# big ideas in program synthesis

#### Nadia Polikarpova PLMW@POPL'23

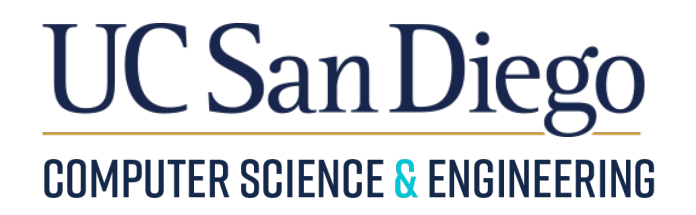

#### goal: automate programming

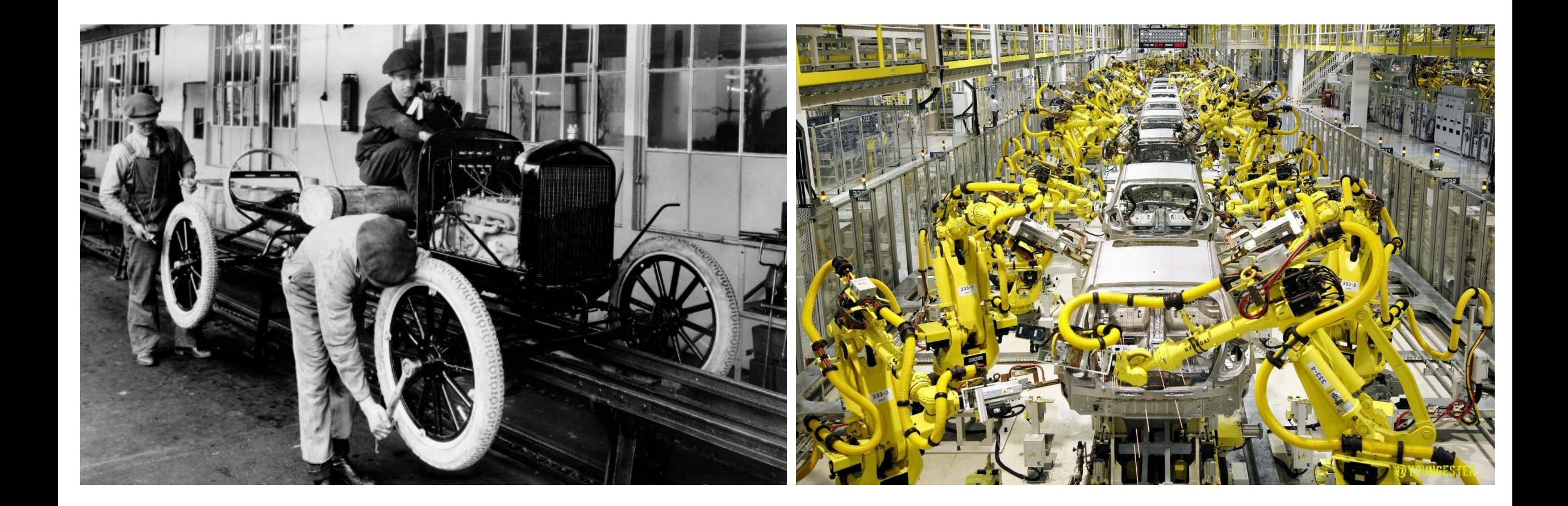

### program synthesis

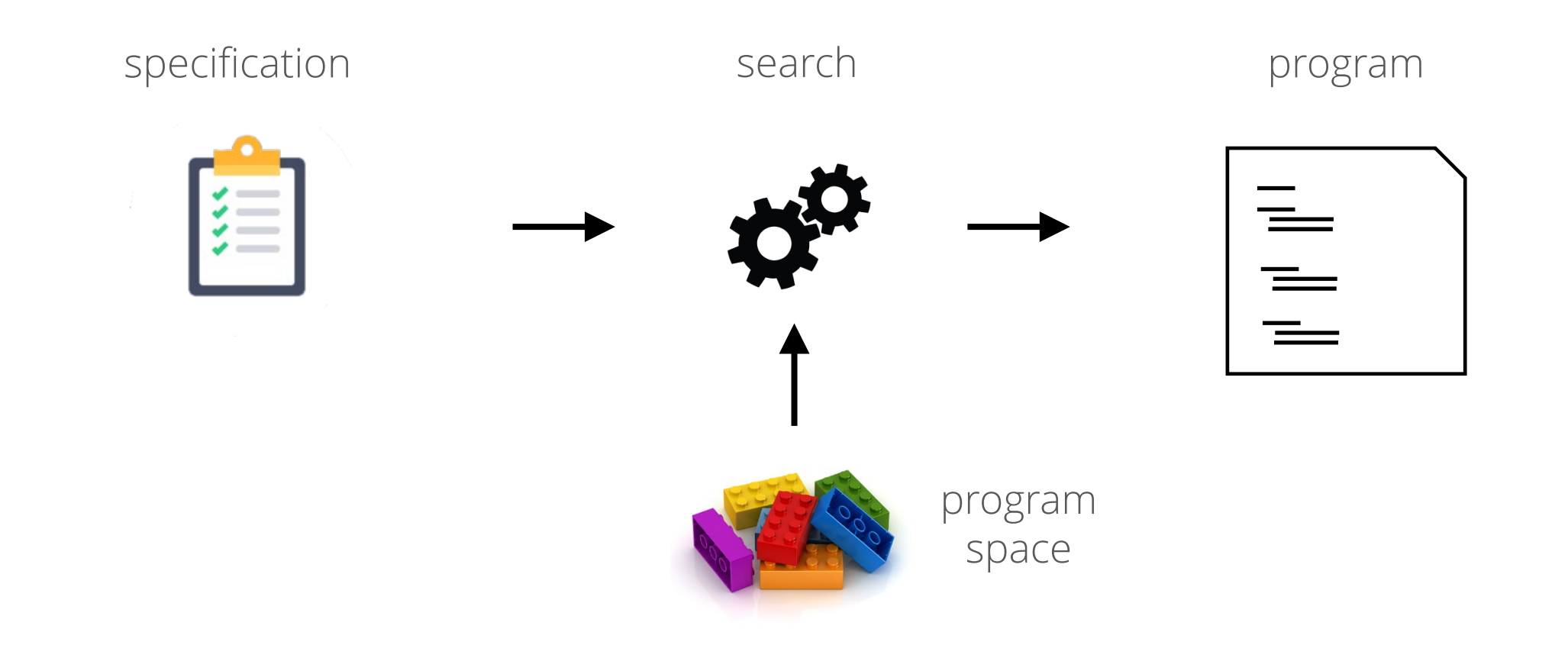

### program synthesis: specs

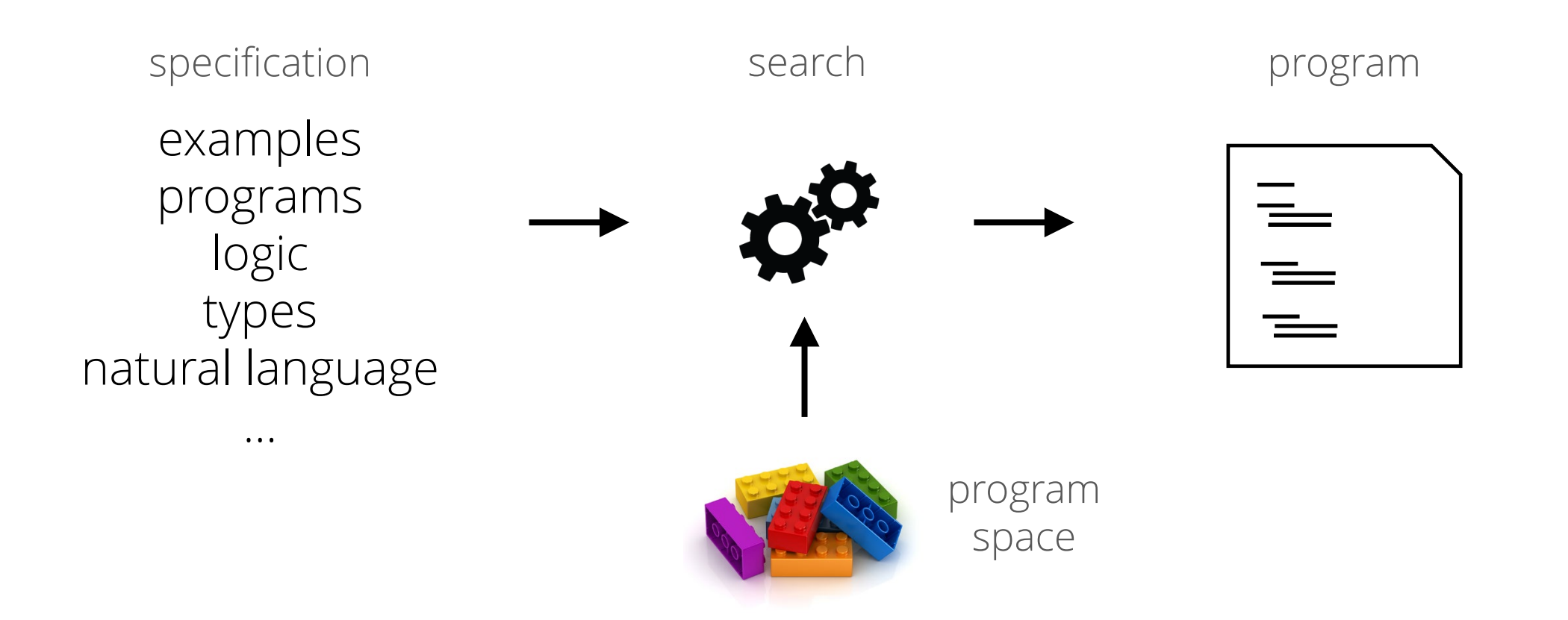

### program synthesis: challenge

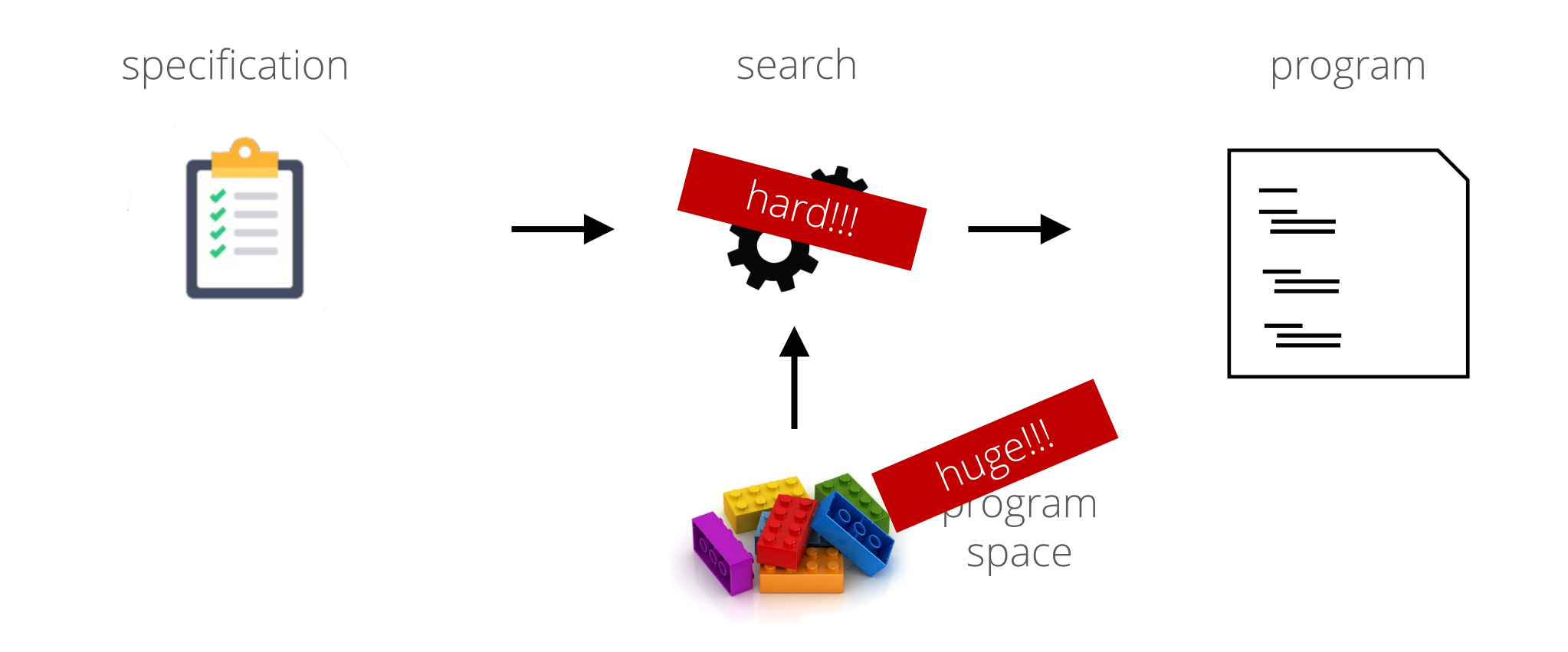

#### program synthesis: search strategies

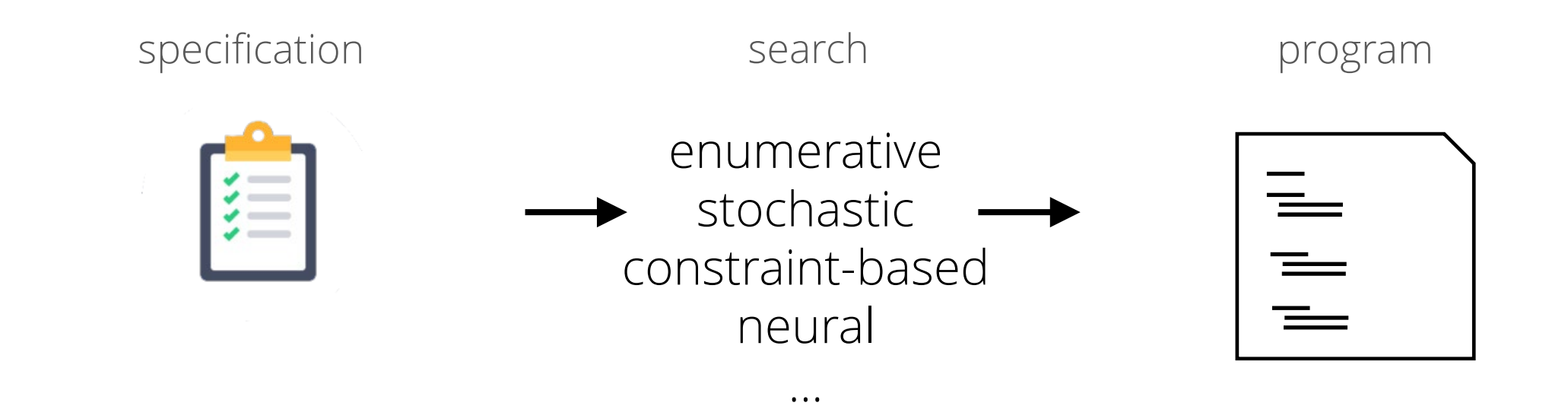

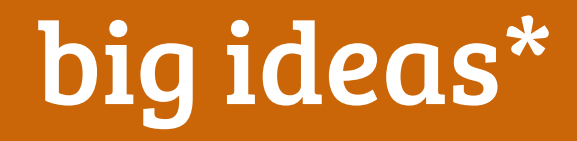

#### \*caution: a non-exhaustive and very subjective list

# 1. observational equivalence

#### 2. CEGIS

- 3. deductive synthesis
- 4. learn while searching

#### setup

 $\sim$   $\sim$ 

specification search search program examples enumerative programs stochastic  $\equiv$  $\equiv$ logic constraint-based types neural natural language  $\sim$   $\sim$ 

10

#### example: extract first name

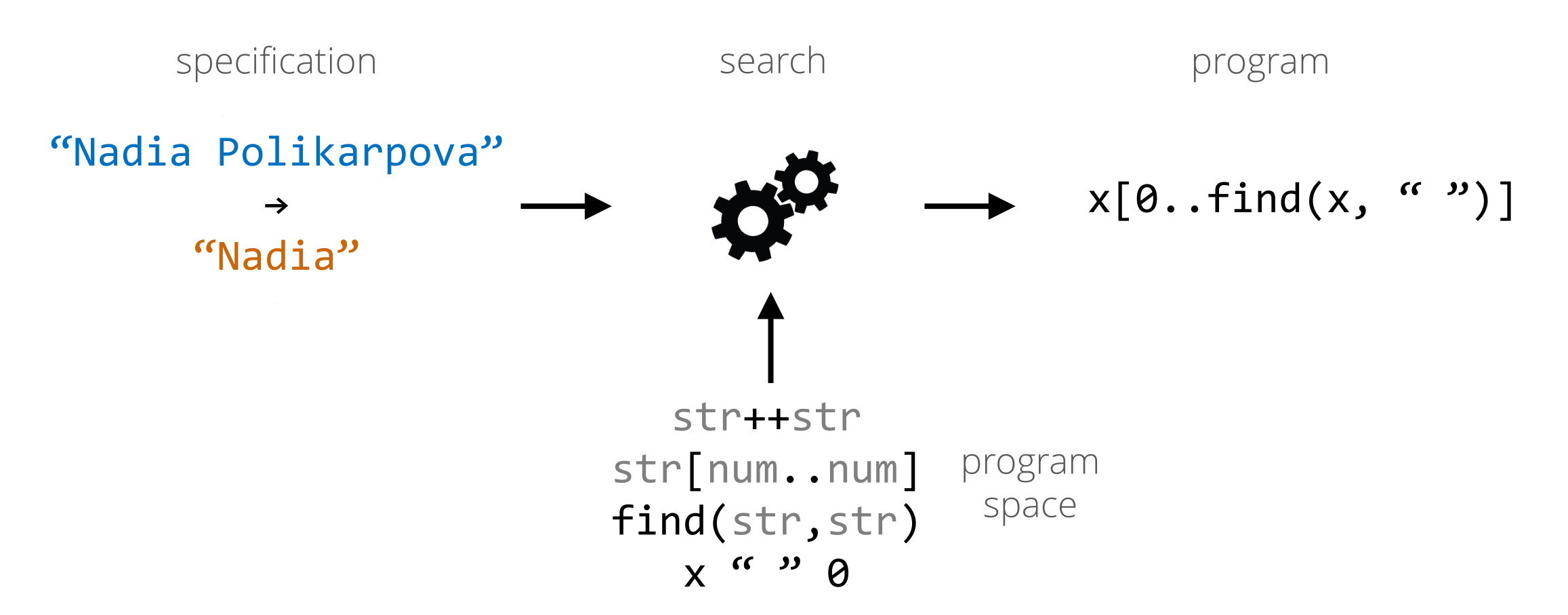

#### example: extract first name

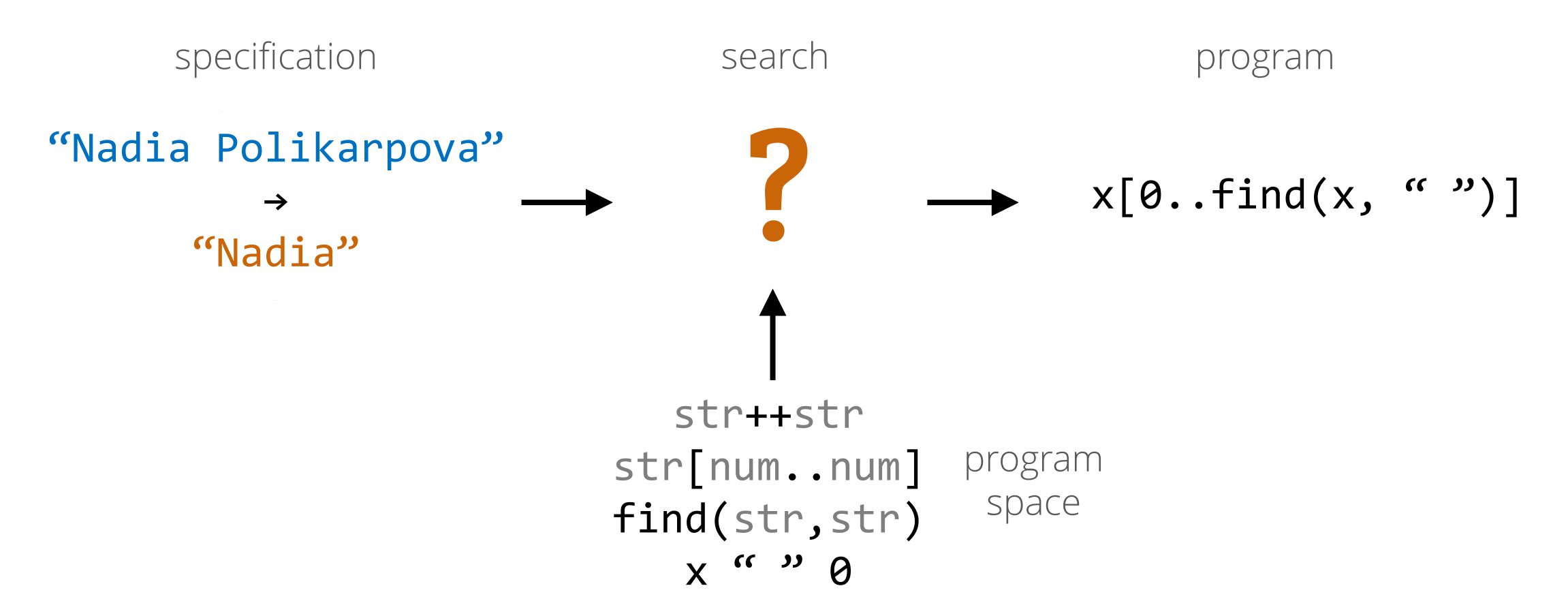

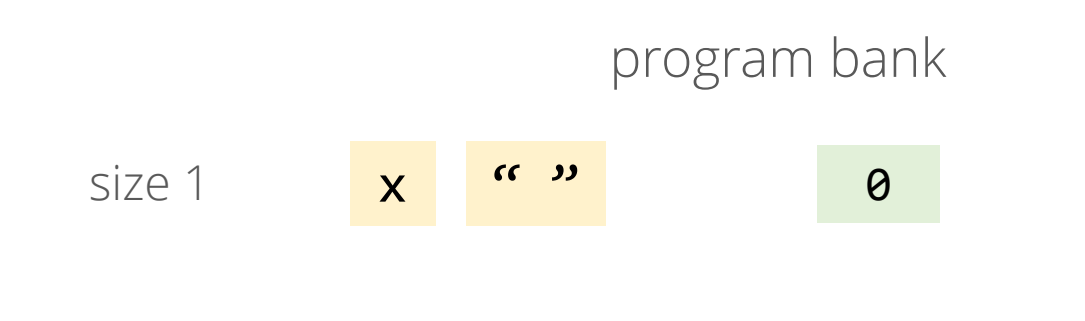

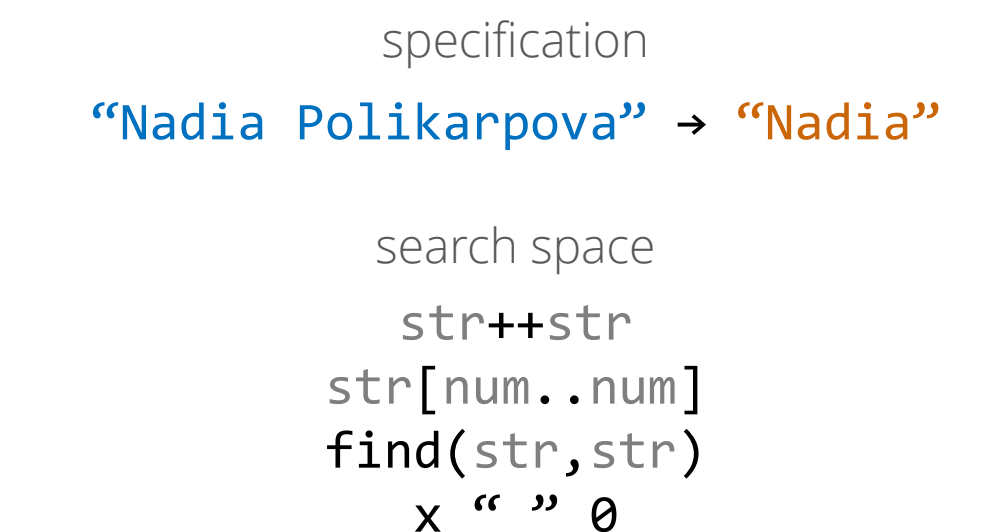

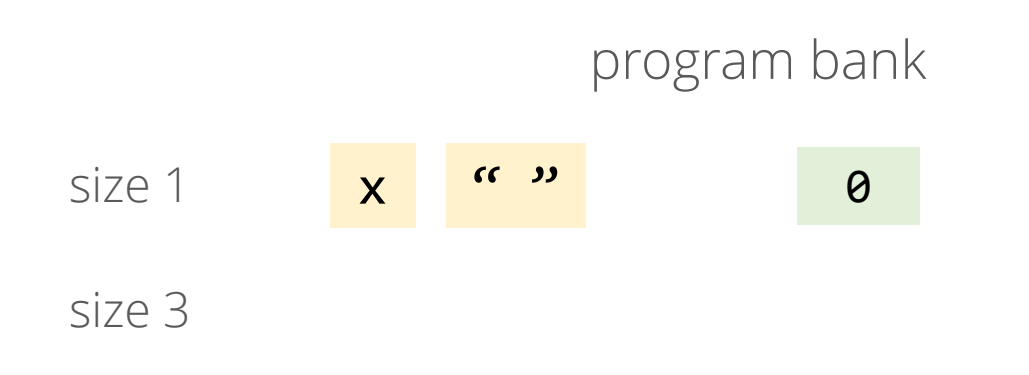

"Nadia Polikarpova" → "Nadia" str++str str[num..num] find(str,str)  $x$  "  $9$ specification search space

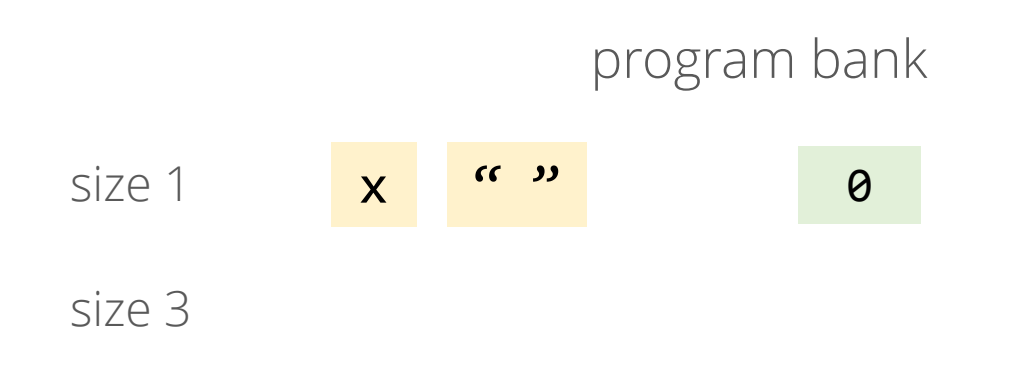

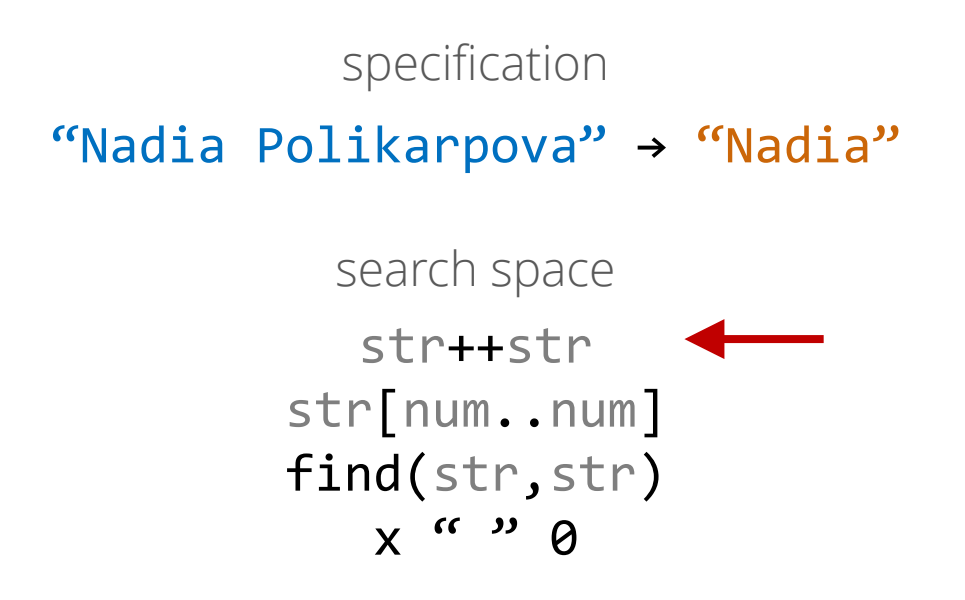

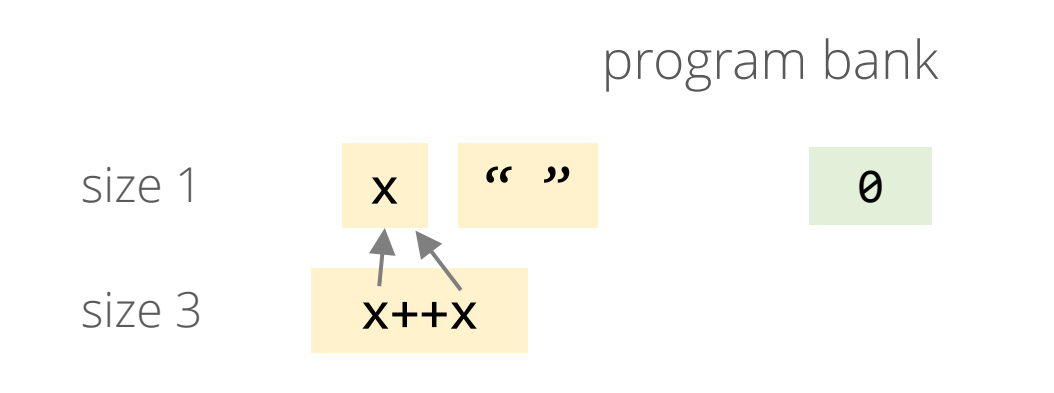

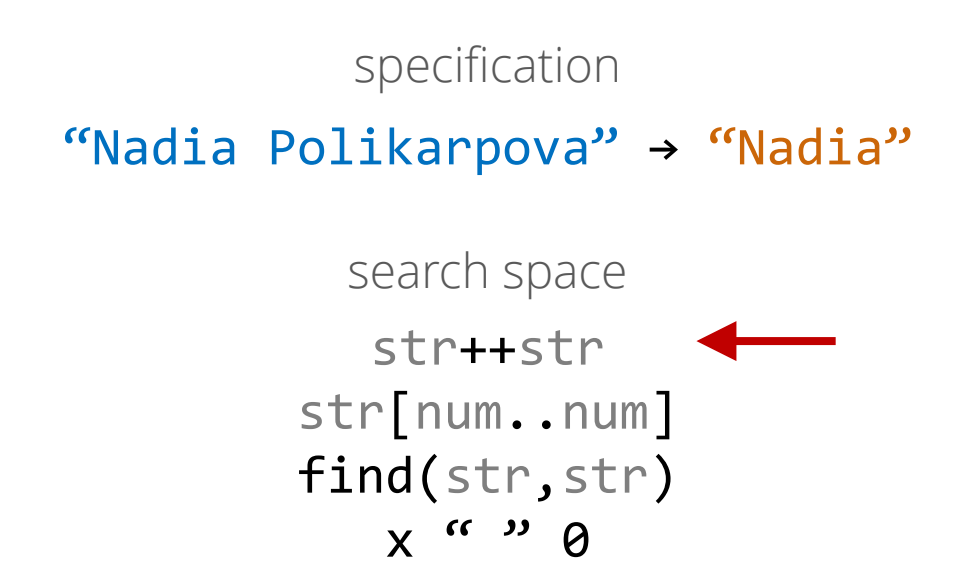

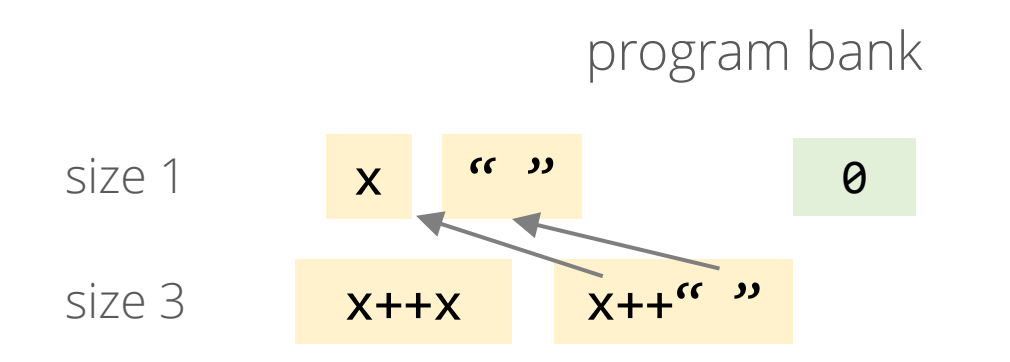

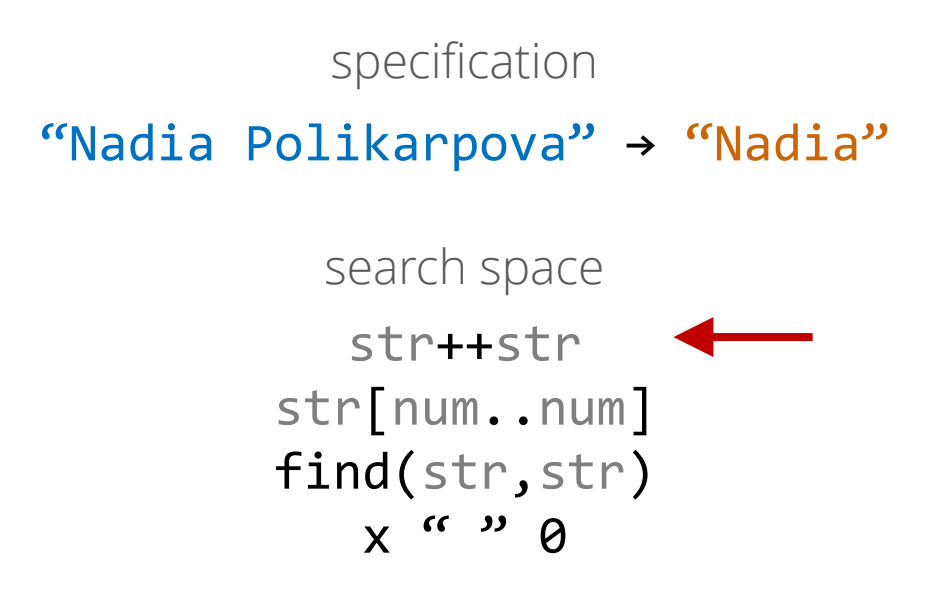

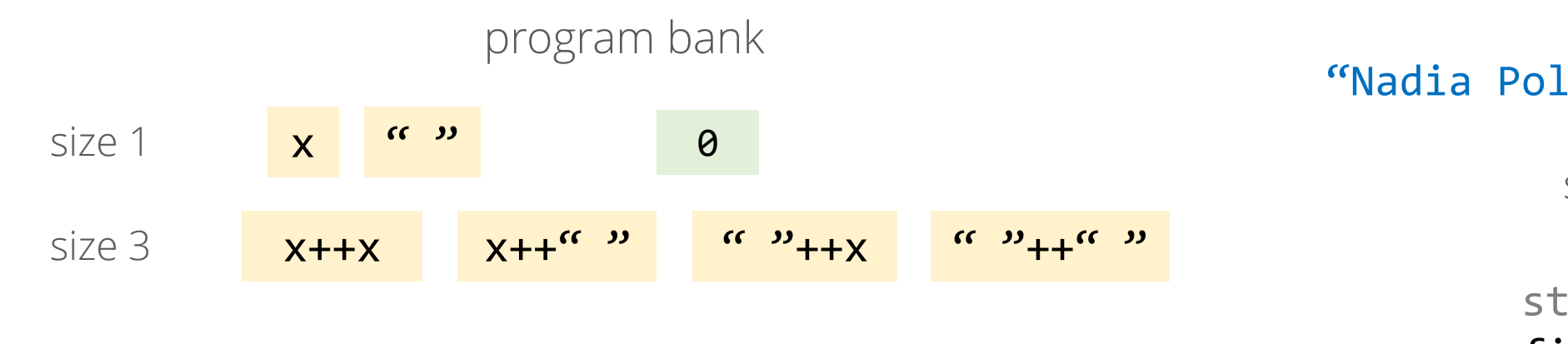

"Nadia Polikarpova" → "Nadia" str++str str[num..num] find(str,str)  $x$  "  $9$ specification search space

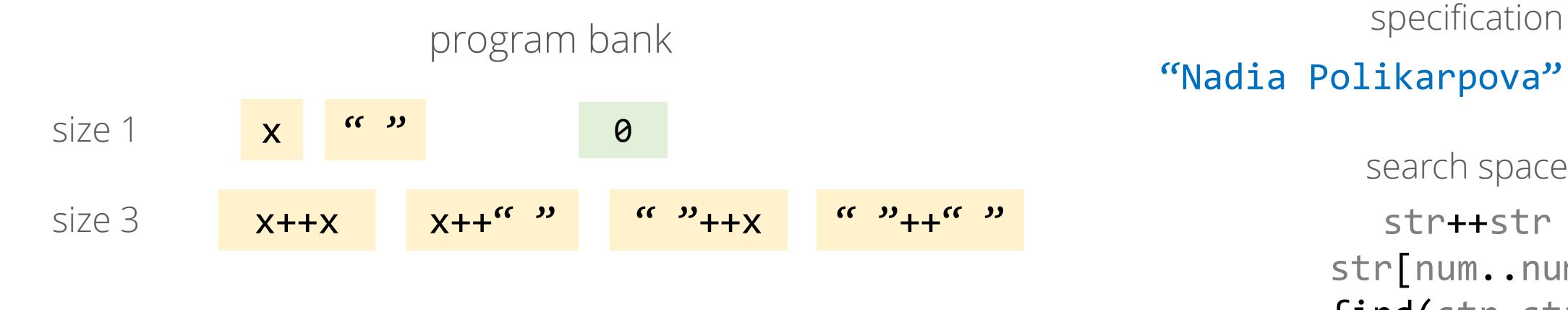

"Nadia Polikarpova" → "Nadia" str++str str[num..num] find(str,str)  $x$  "  $9$ search space

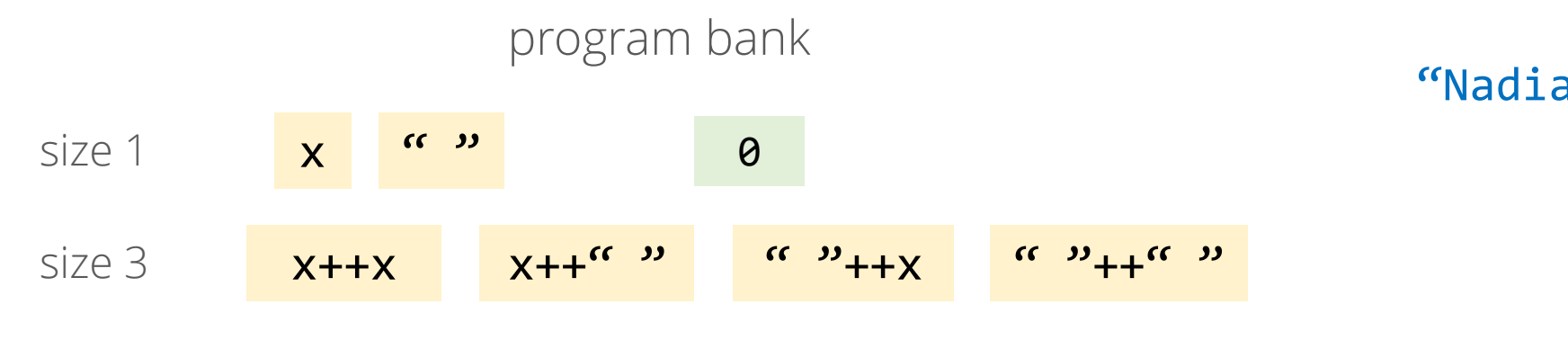

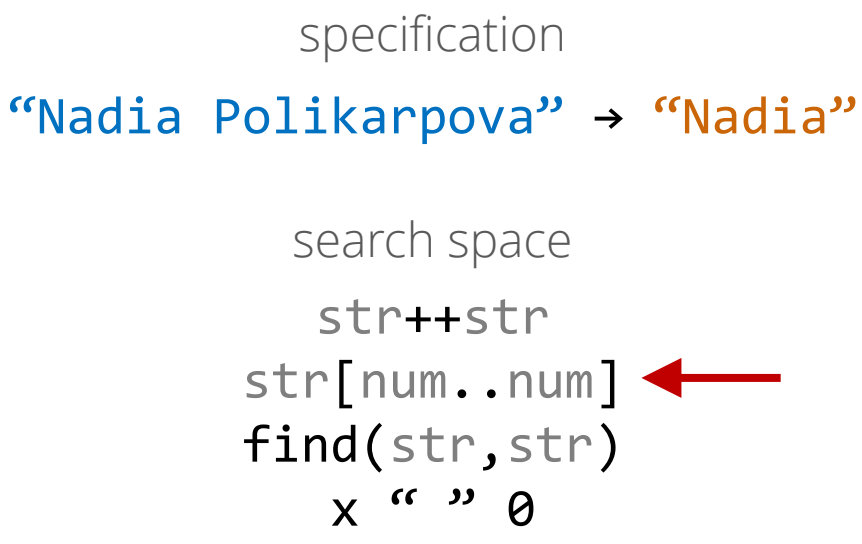

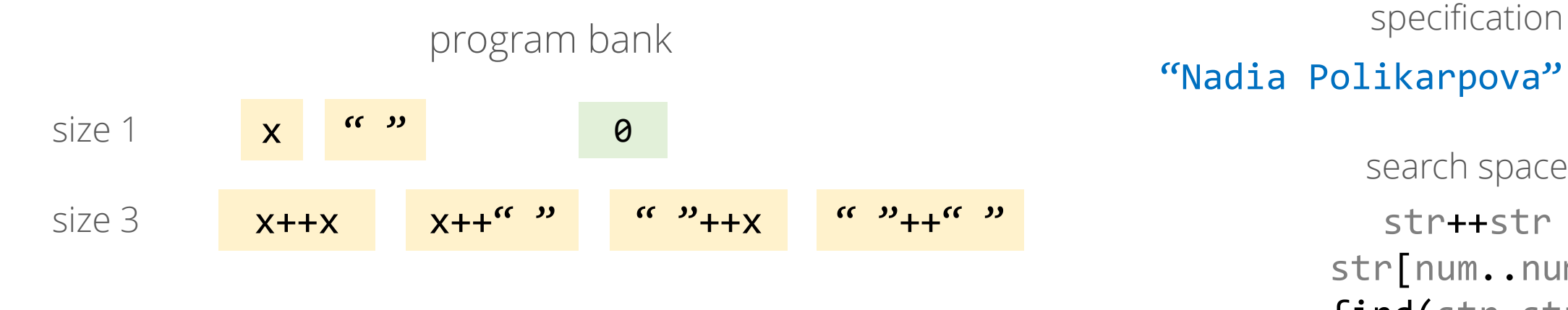

"Nadia Polikarpova" → "Nadia" str++str str[num..num] find(str,str)  $x$  "  $9$ search space

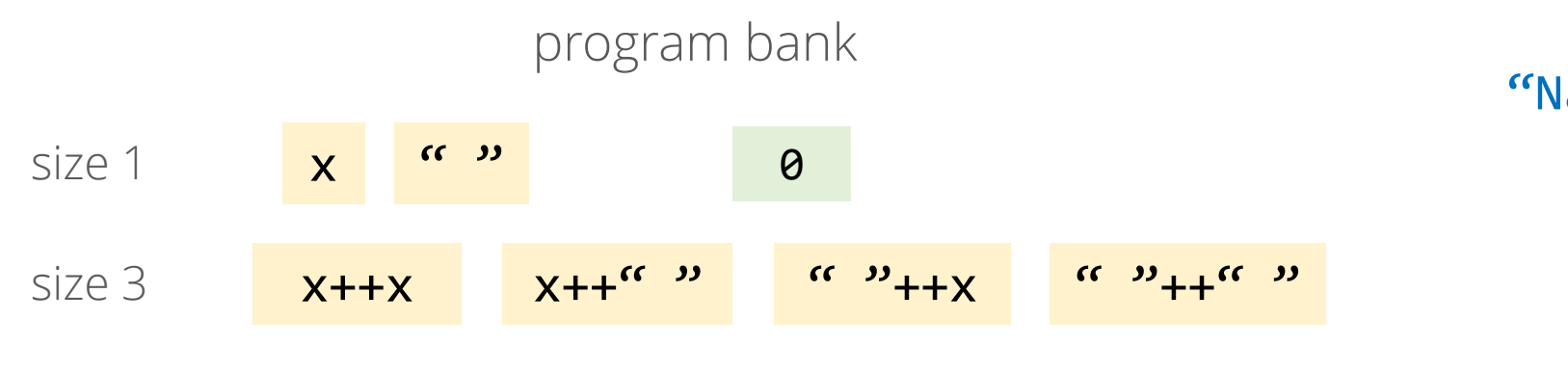

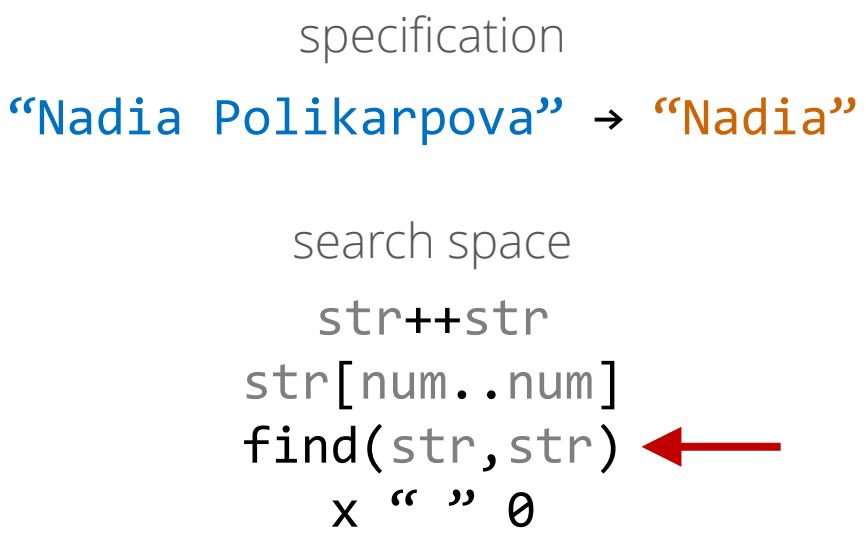

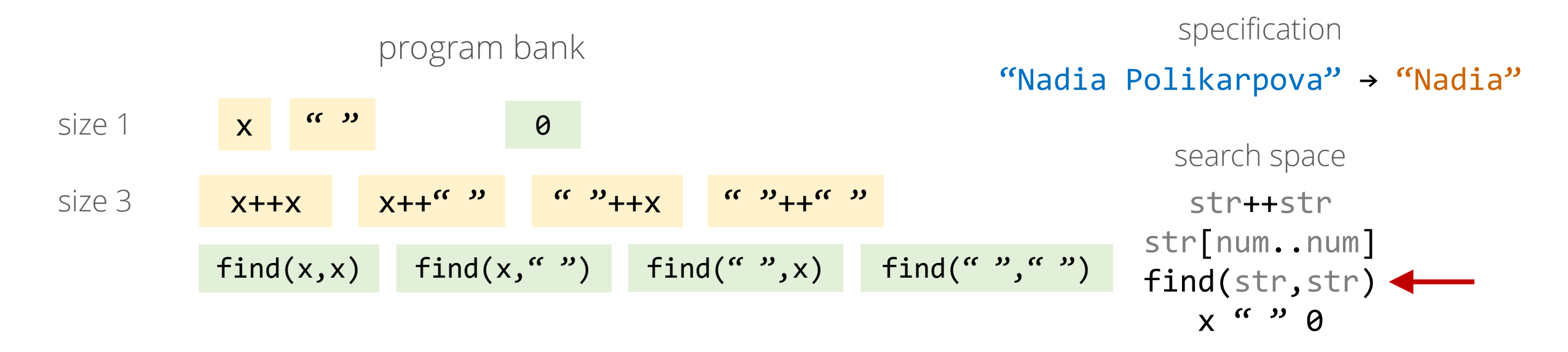

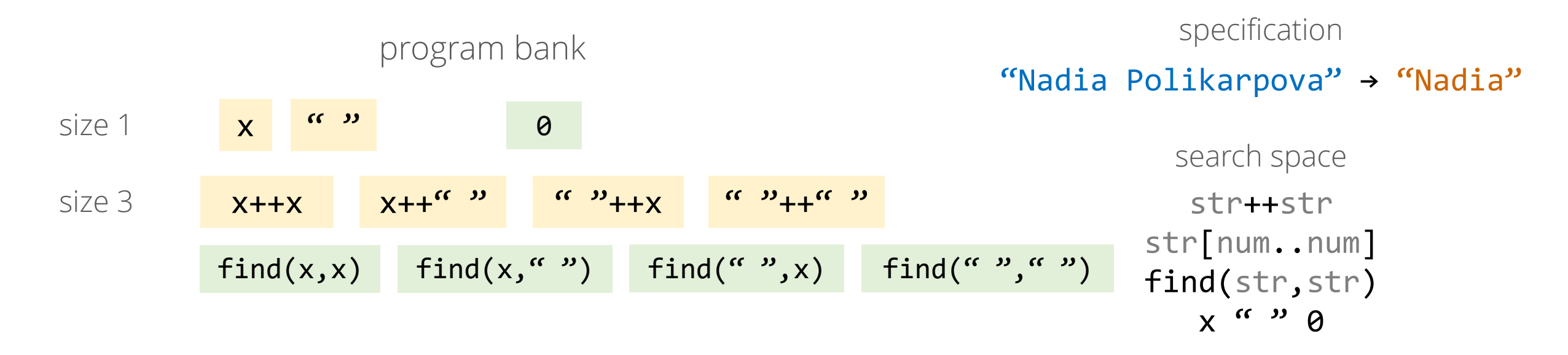

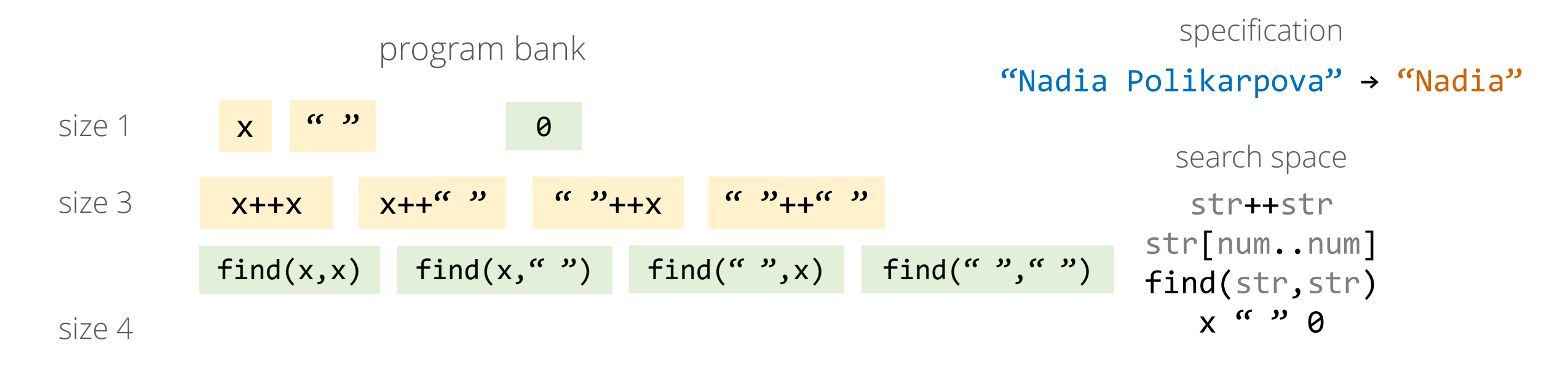

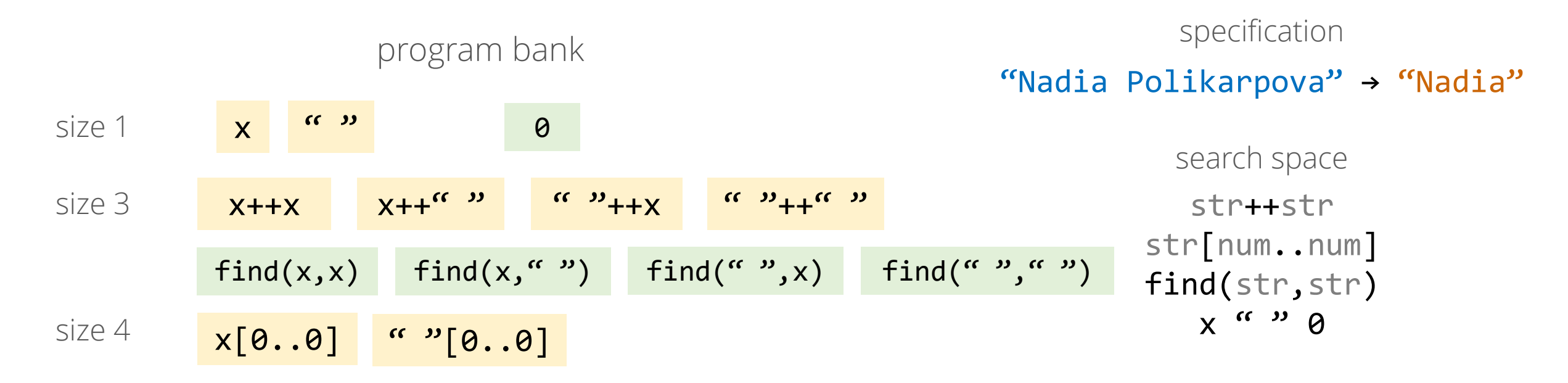

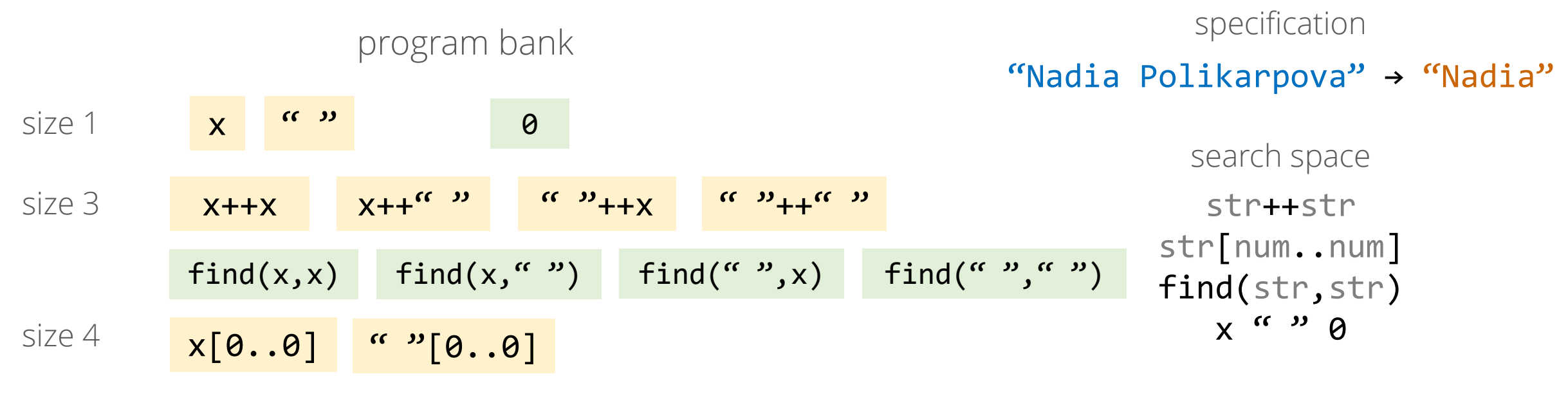

size 5

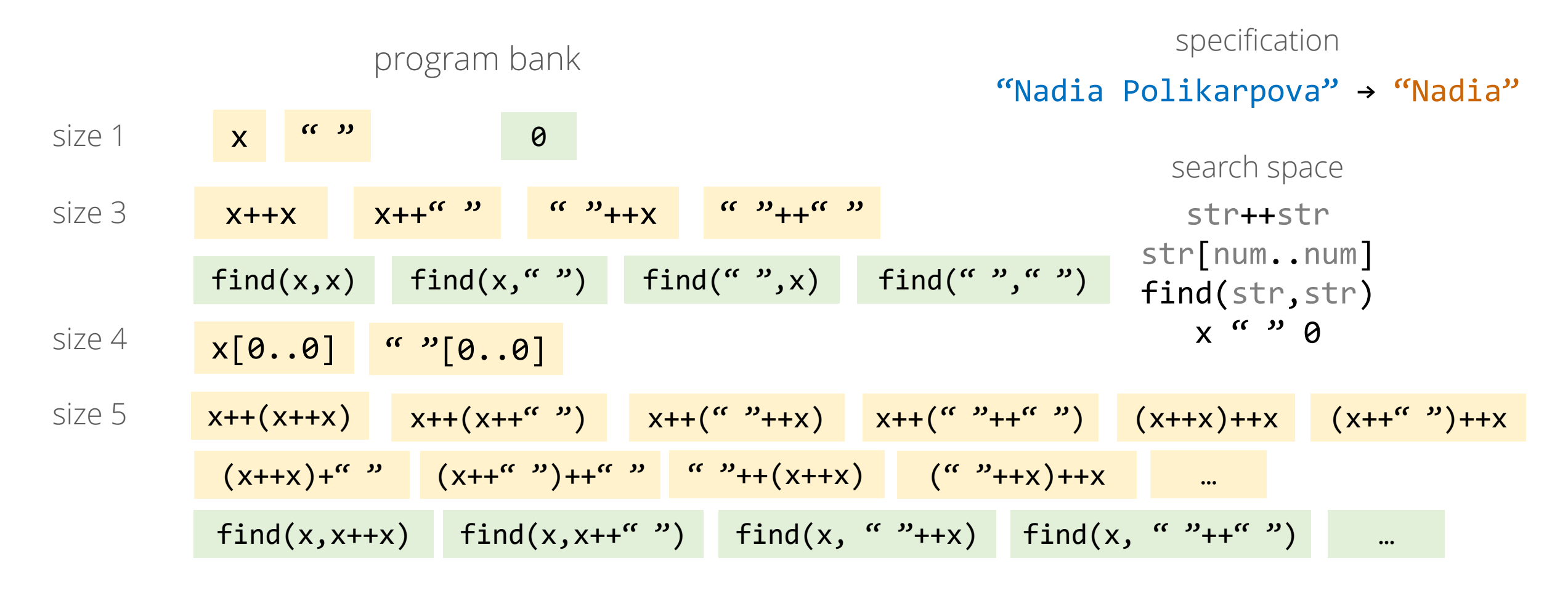

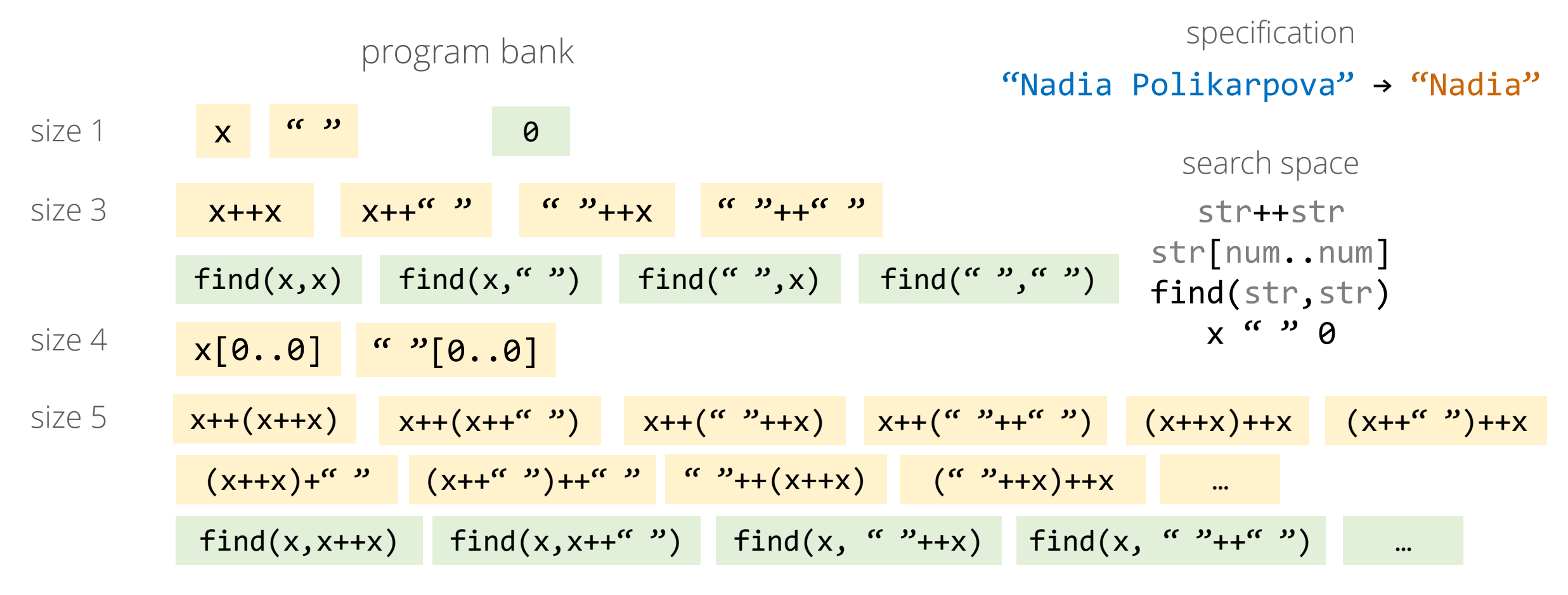

size 6

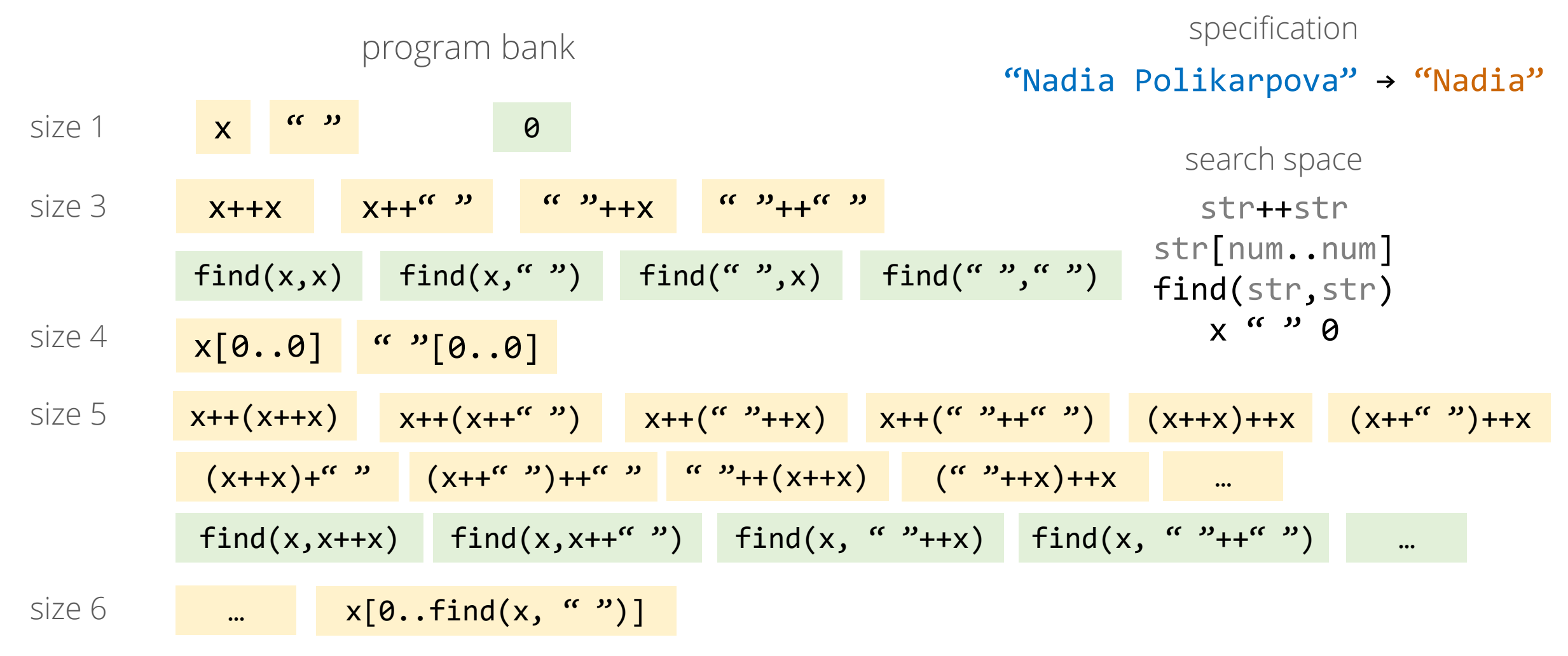

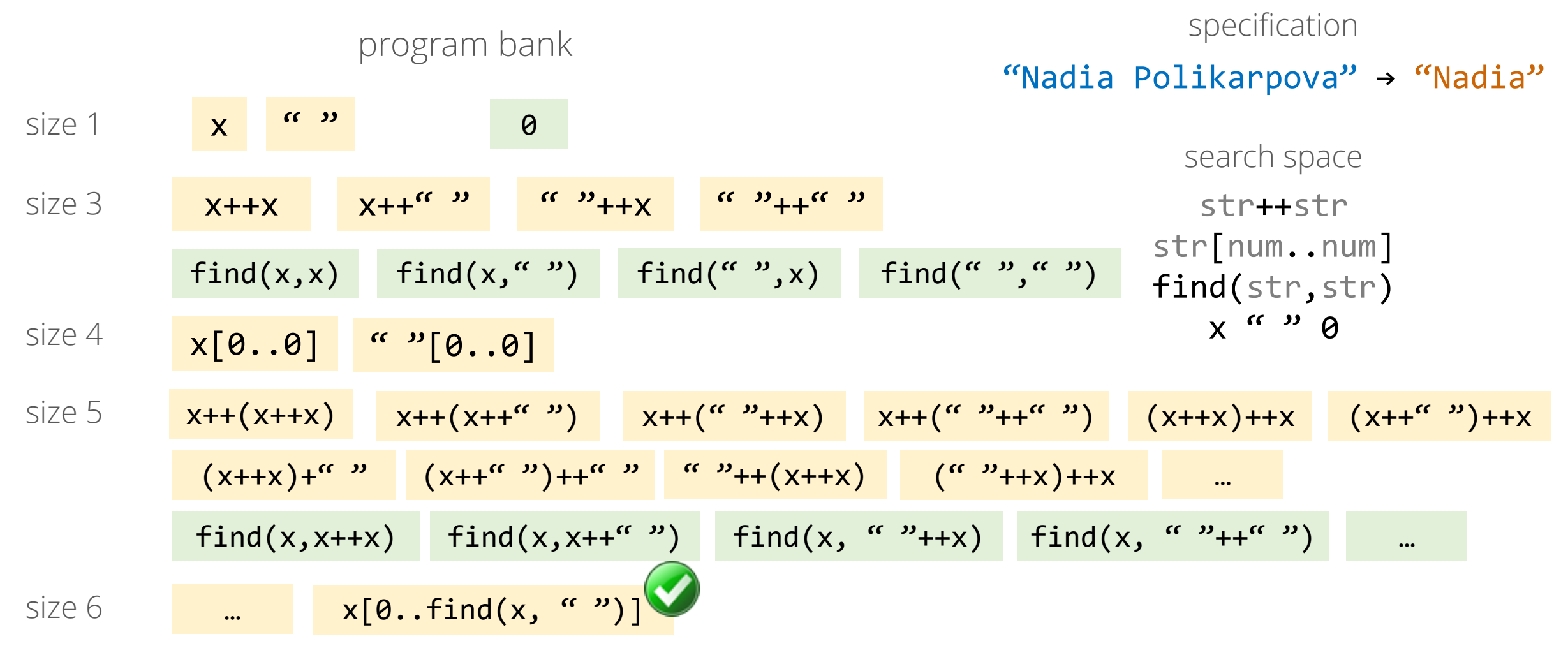

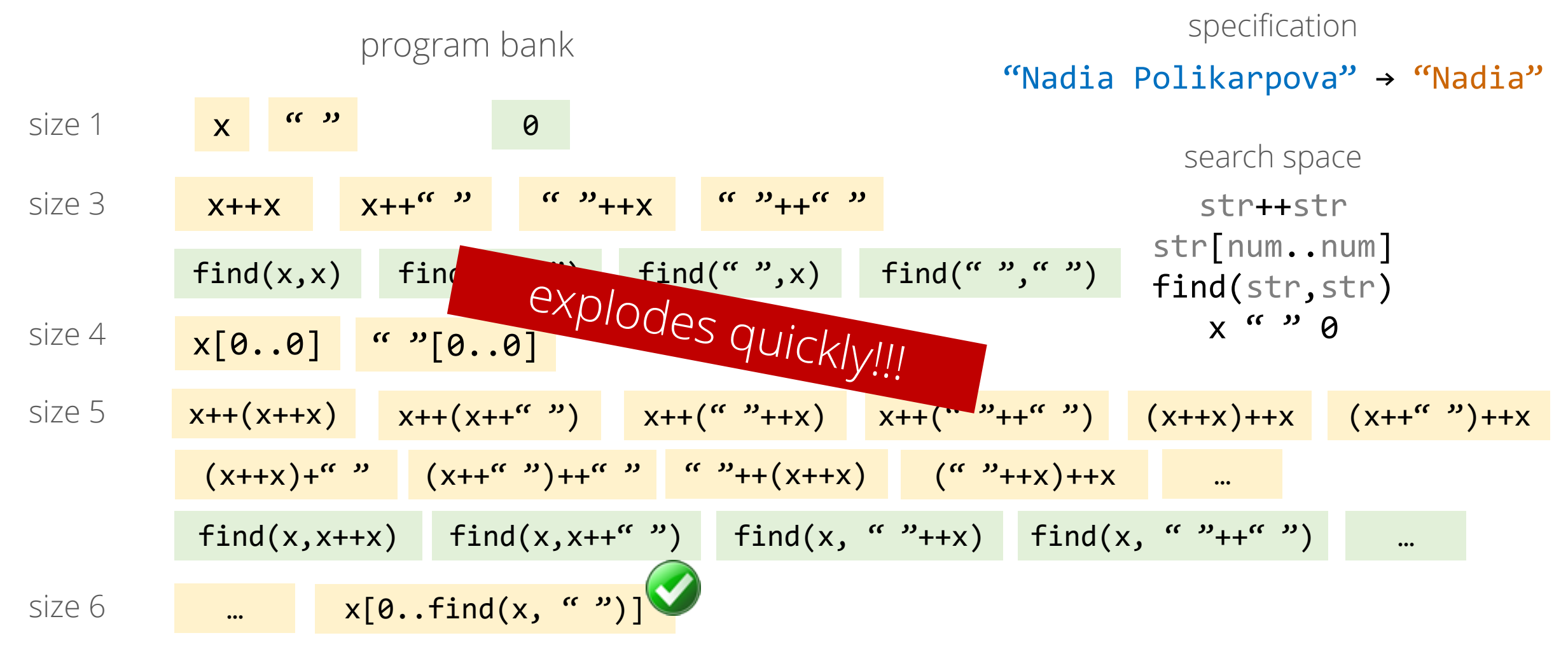

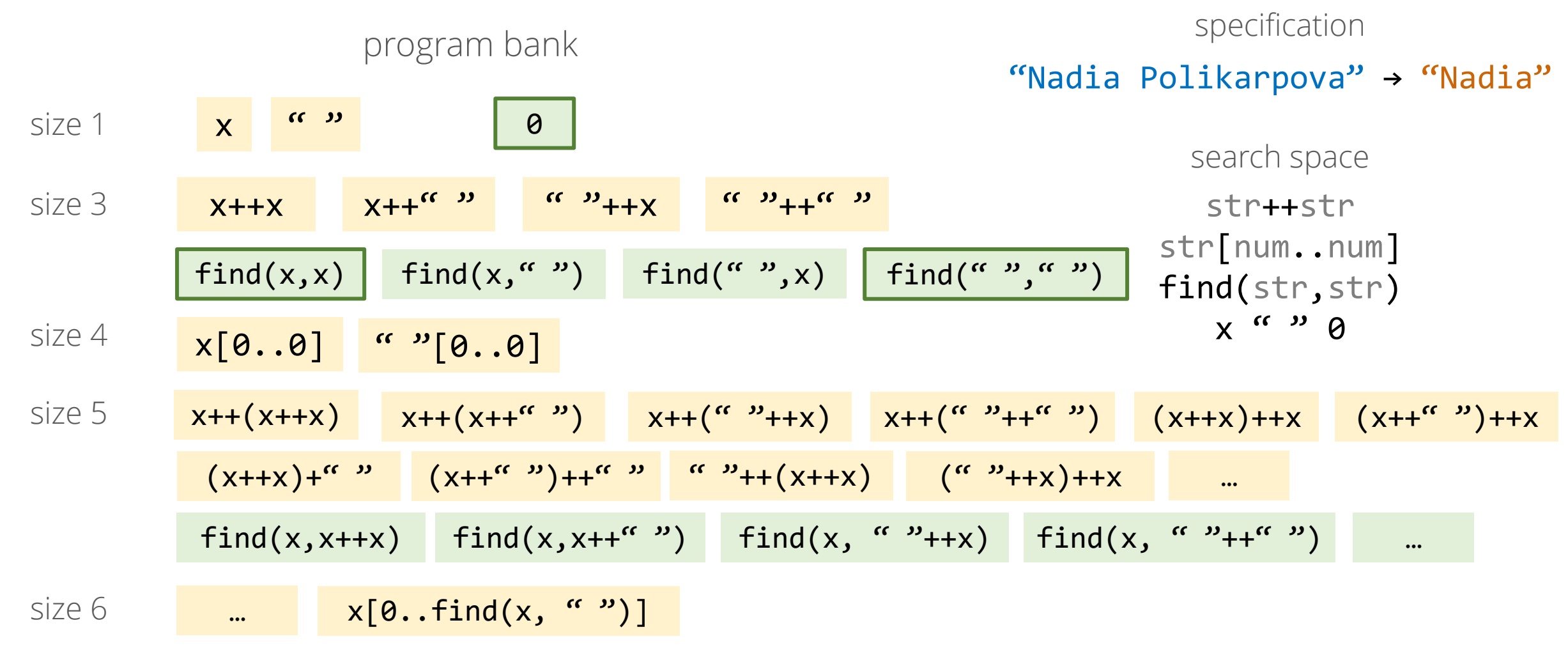

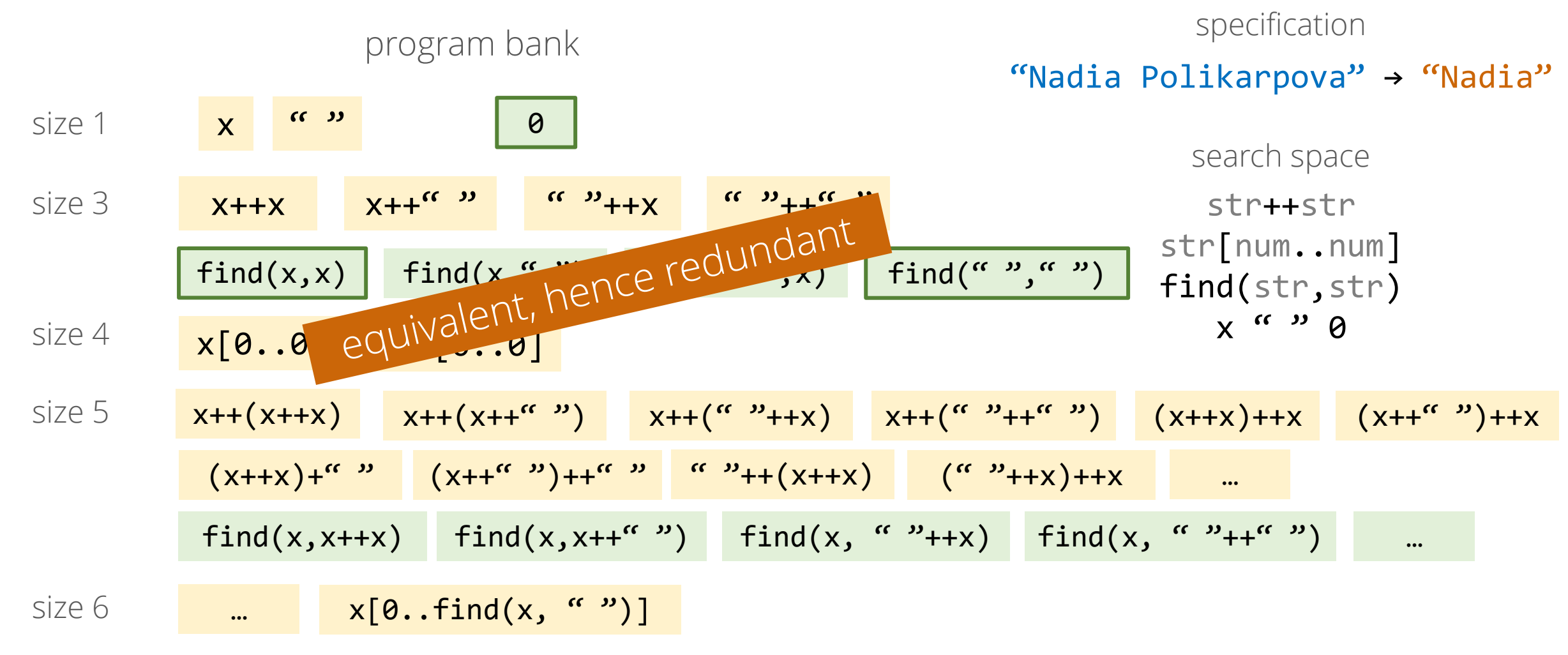

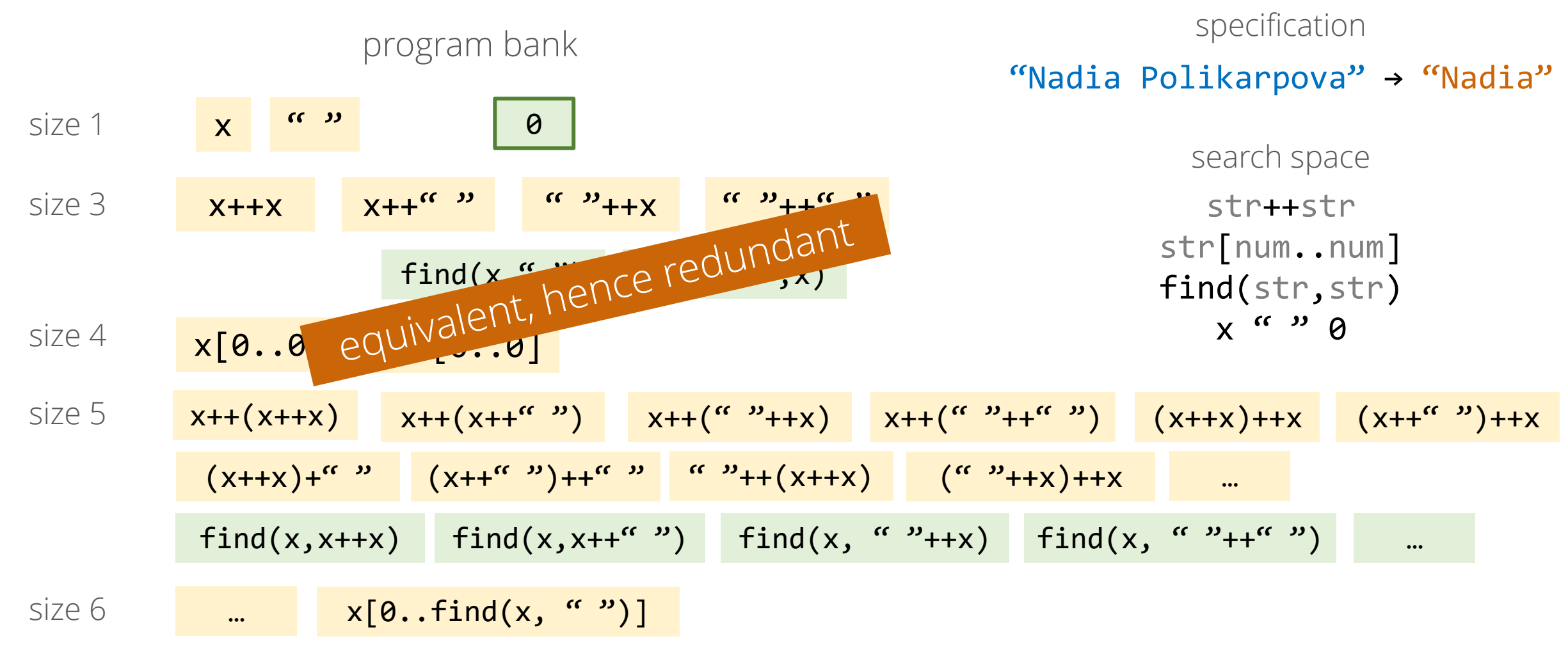

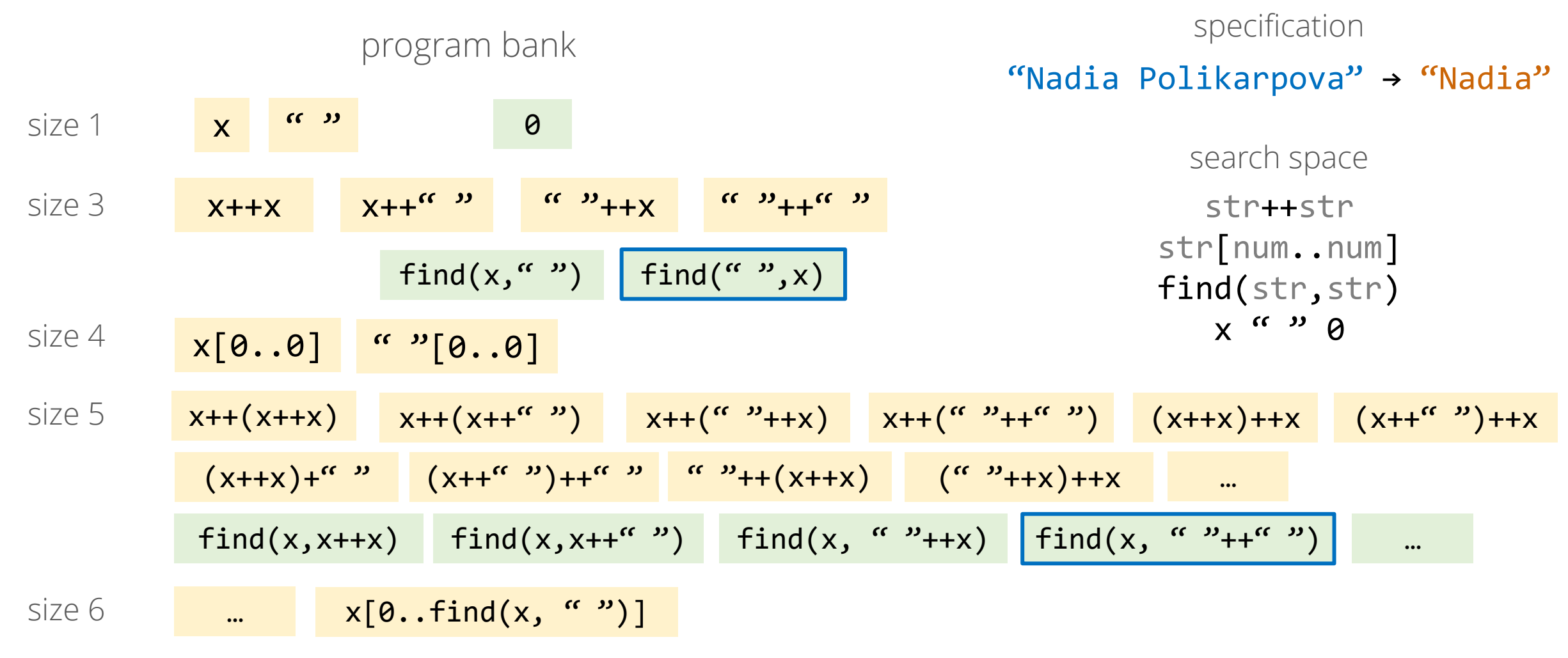

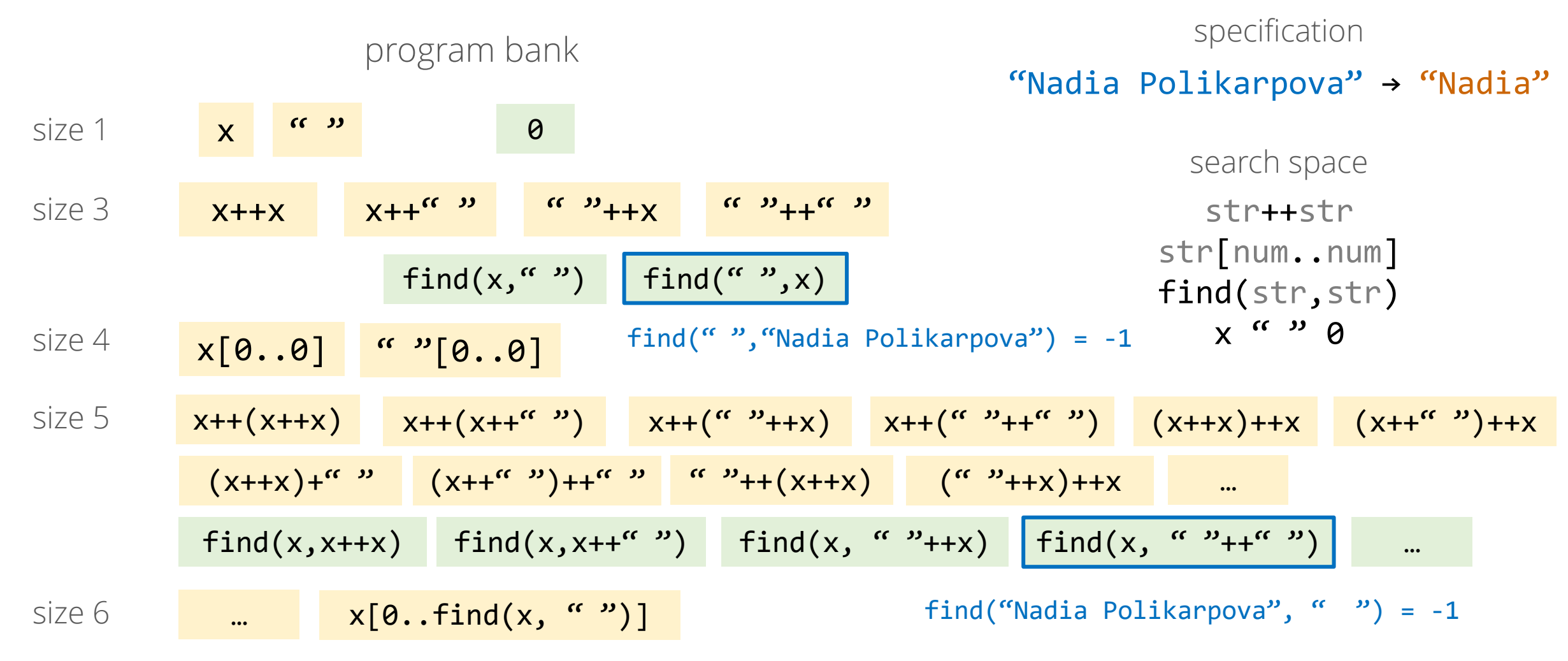
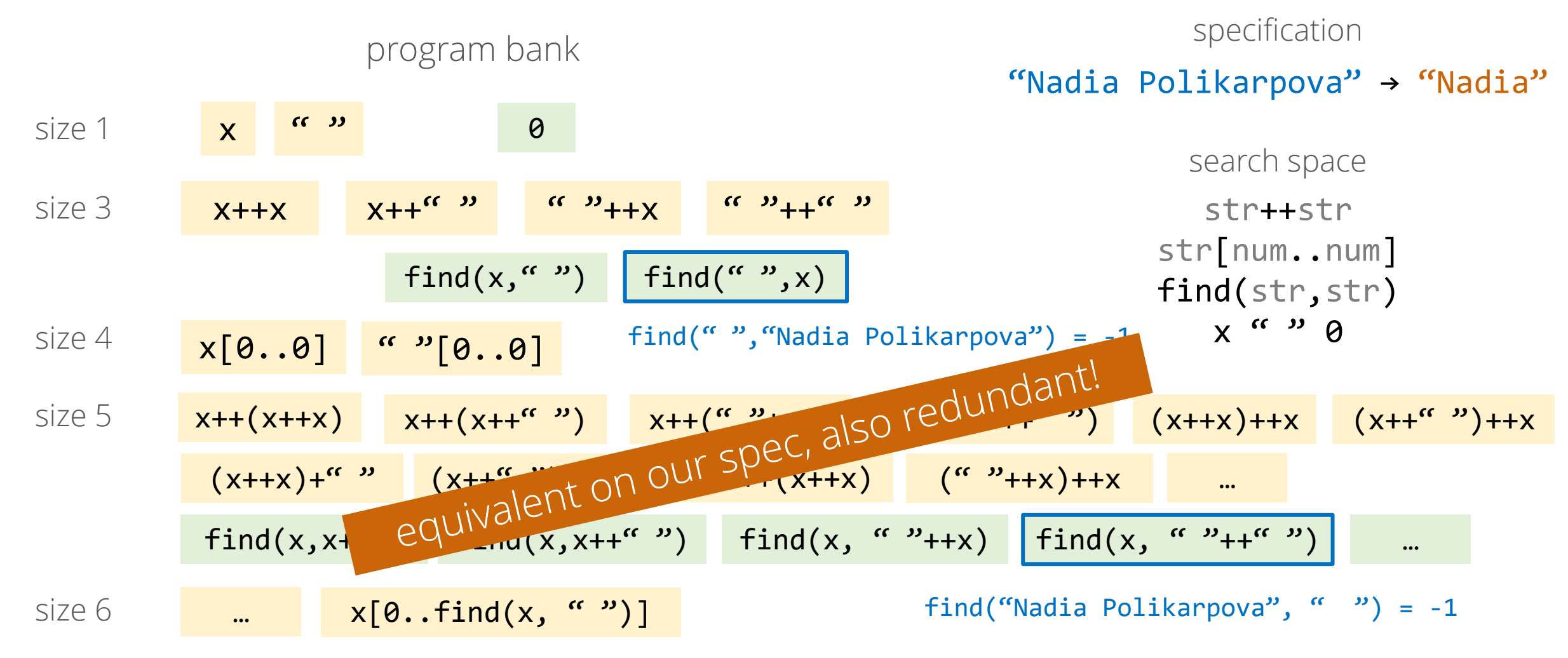

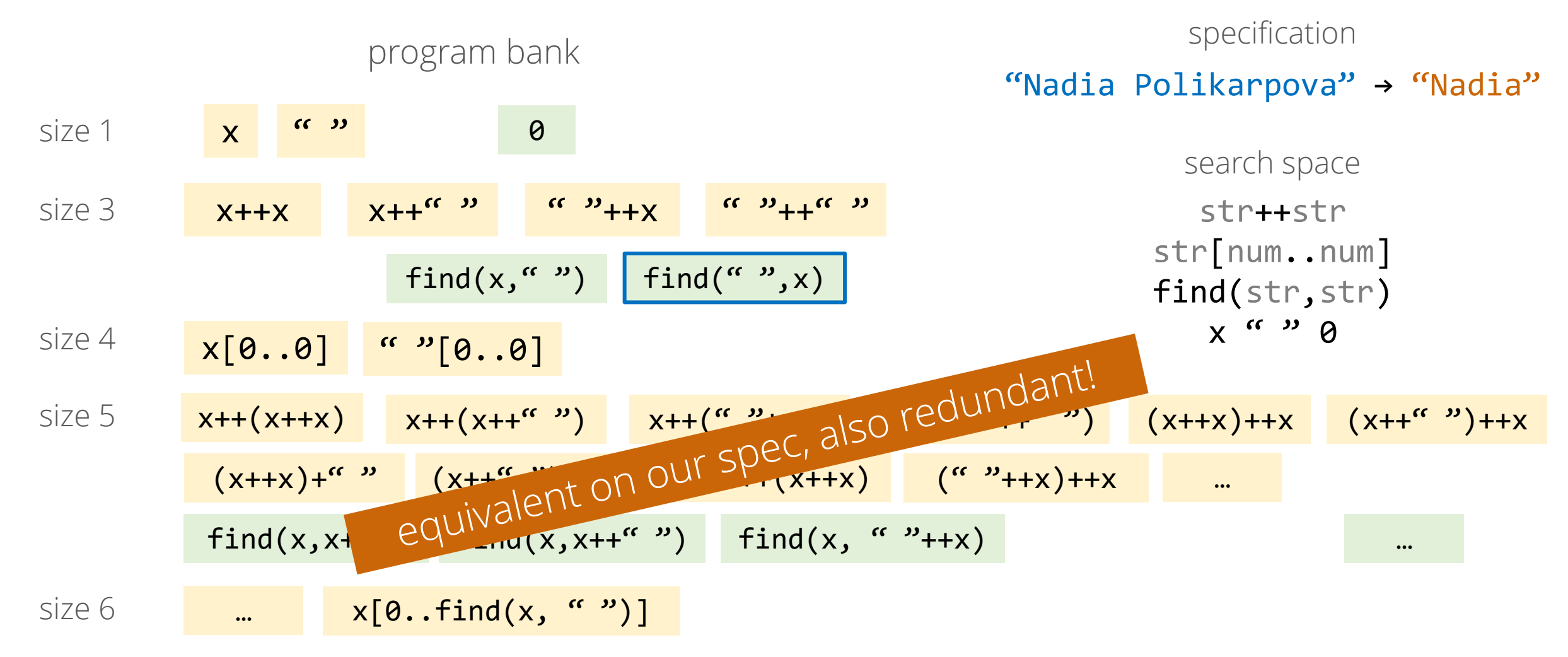

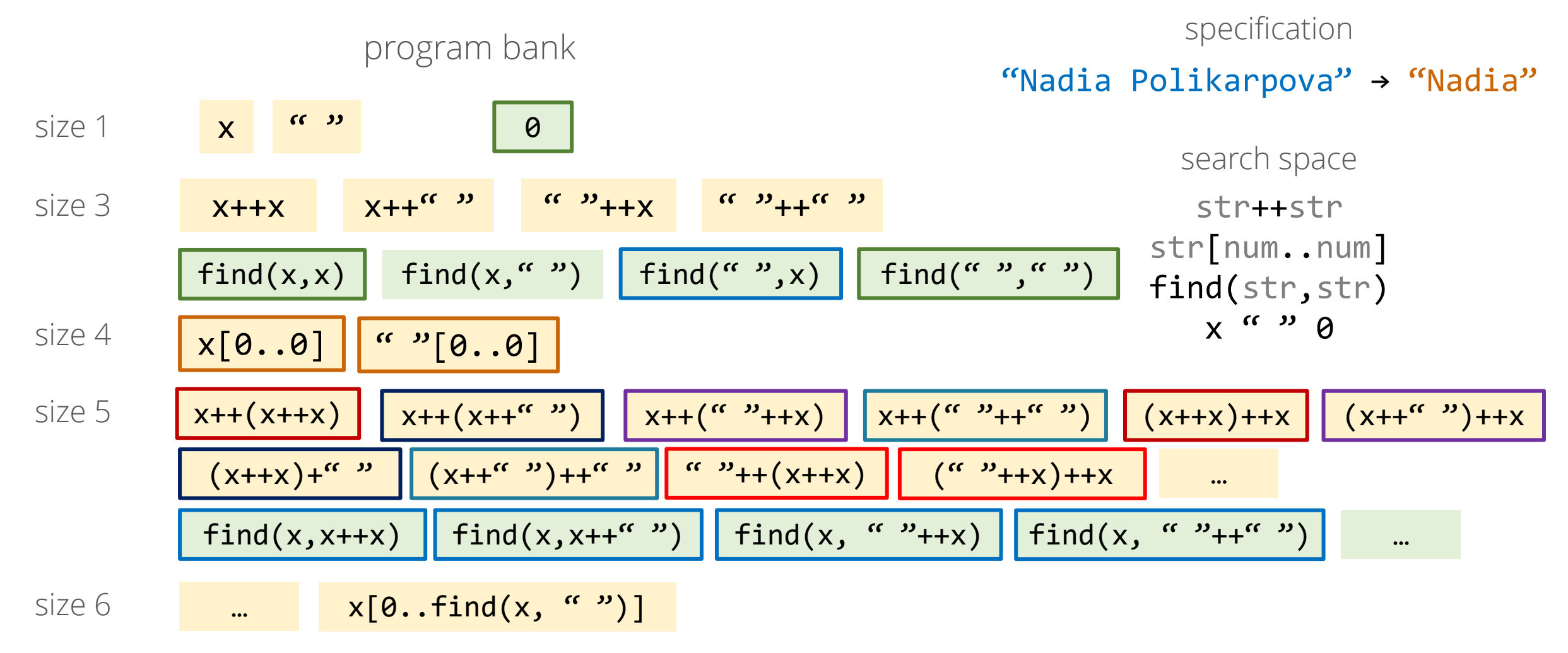

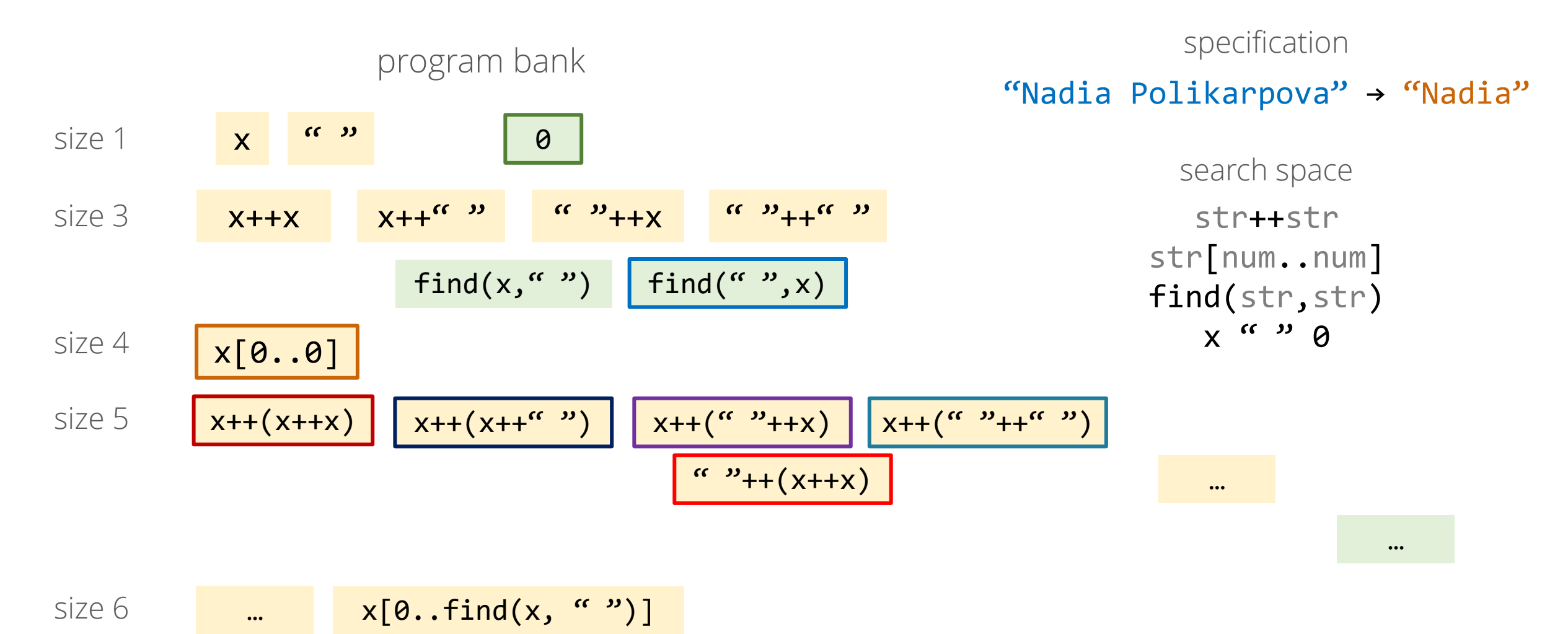

# observational equivalence

big idea: programs that behave the same on spec are redundant

- only need to keep one
- savings compound!

### demo

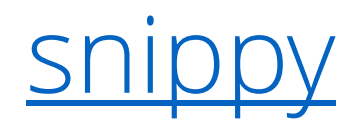

#### references

Aws Albarghouthi, Sumit Gulwani, Zachary Kincaid [Recursive Program Synthesis](http://pages.cs.wisc.edu/%7Eaws/papers/cav13a.pdf) CAV 2013

Abhishek Udupa et al. [TRANSIT: specifying protocols with concolic snippets](http://acg.cis.upenn.edu/papers/pldi13_transit.pdf) PLDI 2013

Shraddha Barke, Hila Peleg, Nadia Polikarpova [Just-in-Time Learning for Bottom-Up Enumerative Synthesis](https://cseweb.ucsd.edu/%7Enpolikarpova/publications/oopsla20-probe.pdf) OOPSLA 2020

#### 1. observational equivalence

### 2. CEGIS

- 3. deductive synthesis
- 4. learn while searching

#### 1. observational equivalence

#### 2. Counter-Example Guided Inductive Synthesis

- 3. deductive synthesis
- 4. learn while searching

#### setup

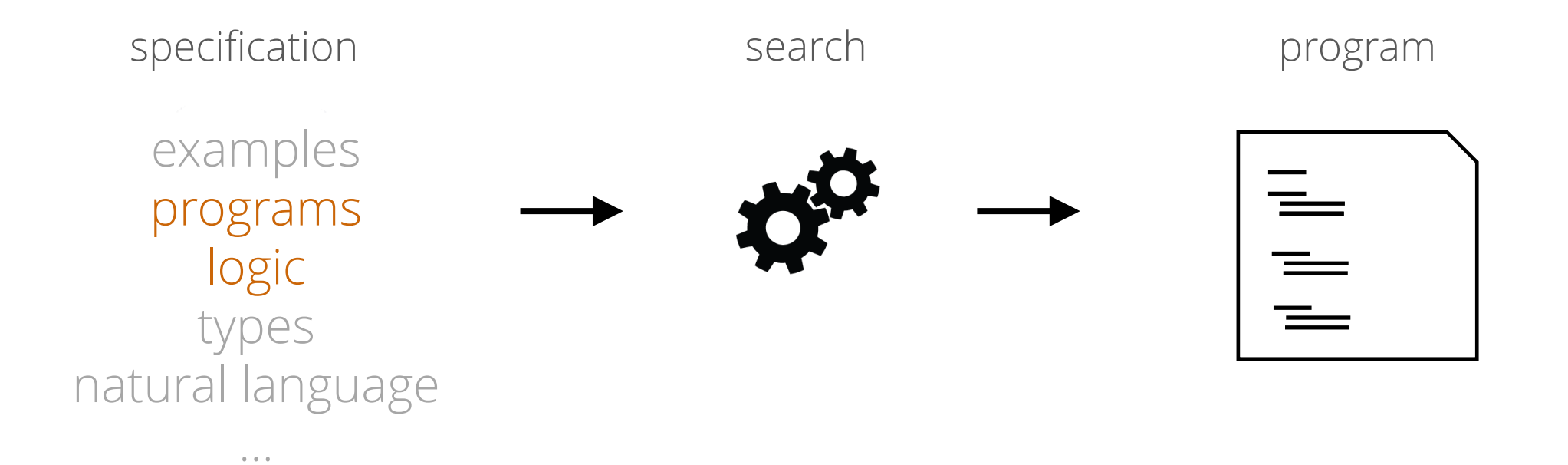

#### setup

 $\alpha$  ,  $\alpha$  ,  $\alpha$ 

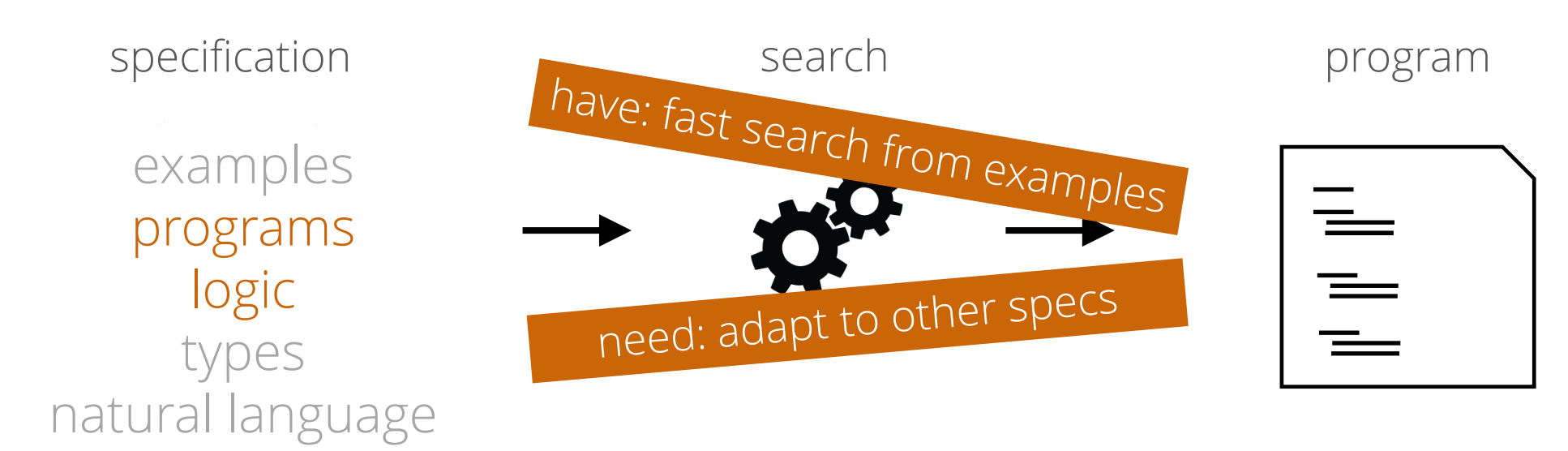

problem: isolate least significant zero bit in a bitvector

0010 0101 → 0000 0010

easy to implement as a loop:

```
bit[W] isolate0 (bit[W] x) { // W: bitvector size
   bit[W] res = \theta;
   for (int i = 0; i < W; i++)if (!x[i]) { res[i] = 1; return res; } 
}
```
can we do this more efficiently with bitwise operations?

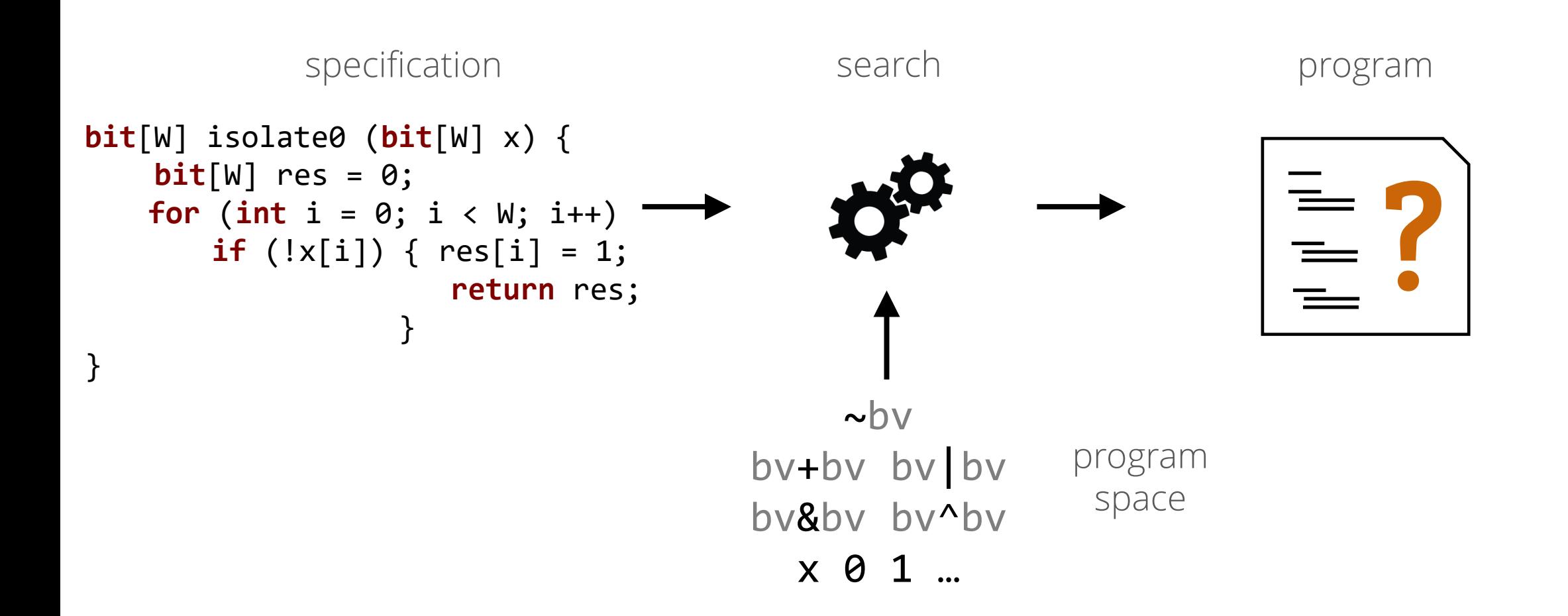

### demo

#### sketch

### demo

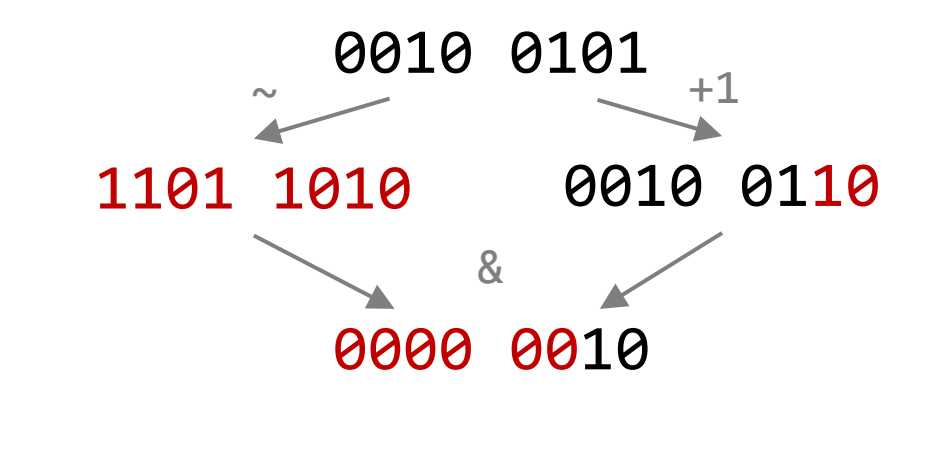

sketch

~ $x \& (x + 1)$ 

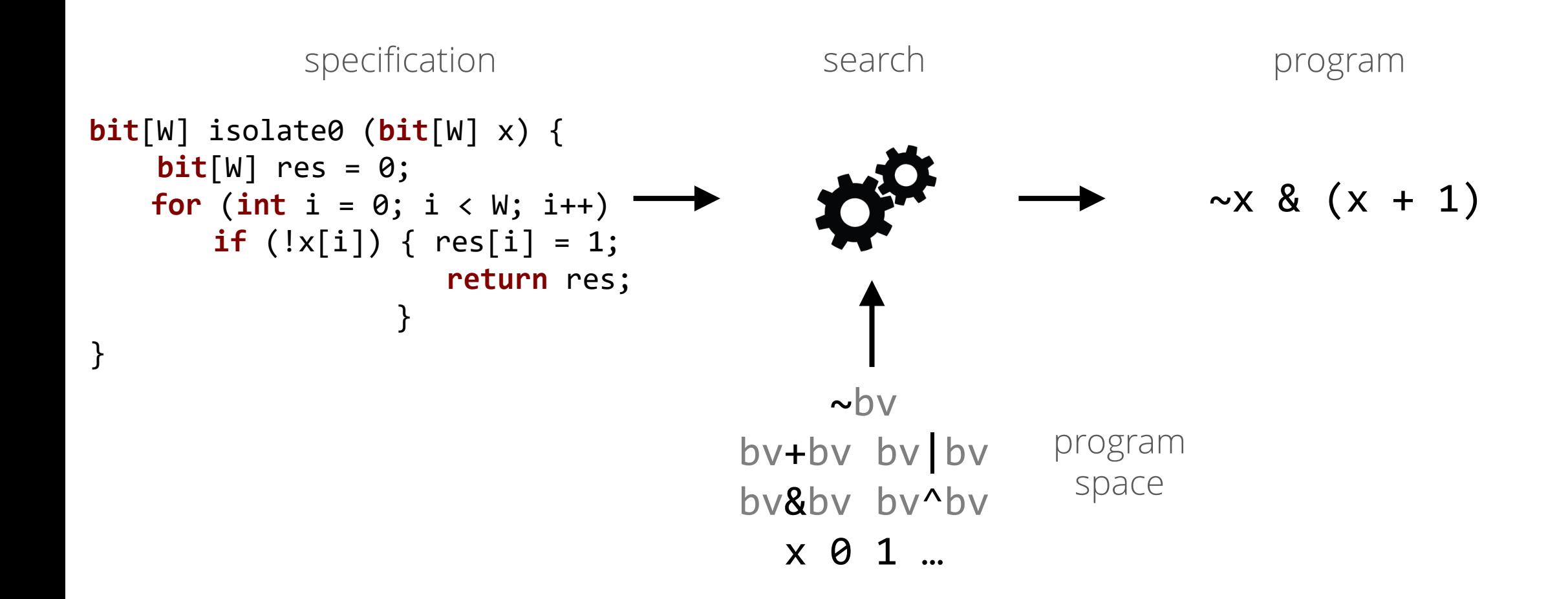

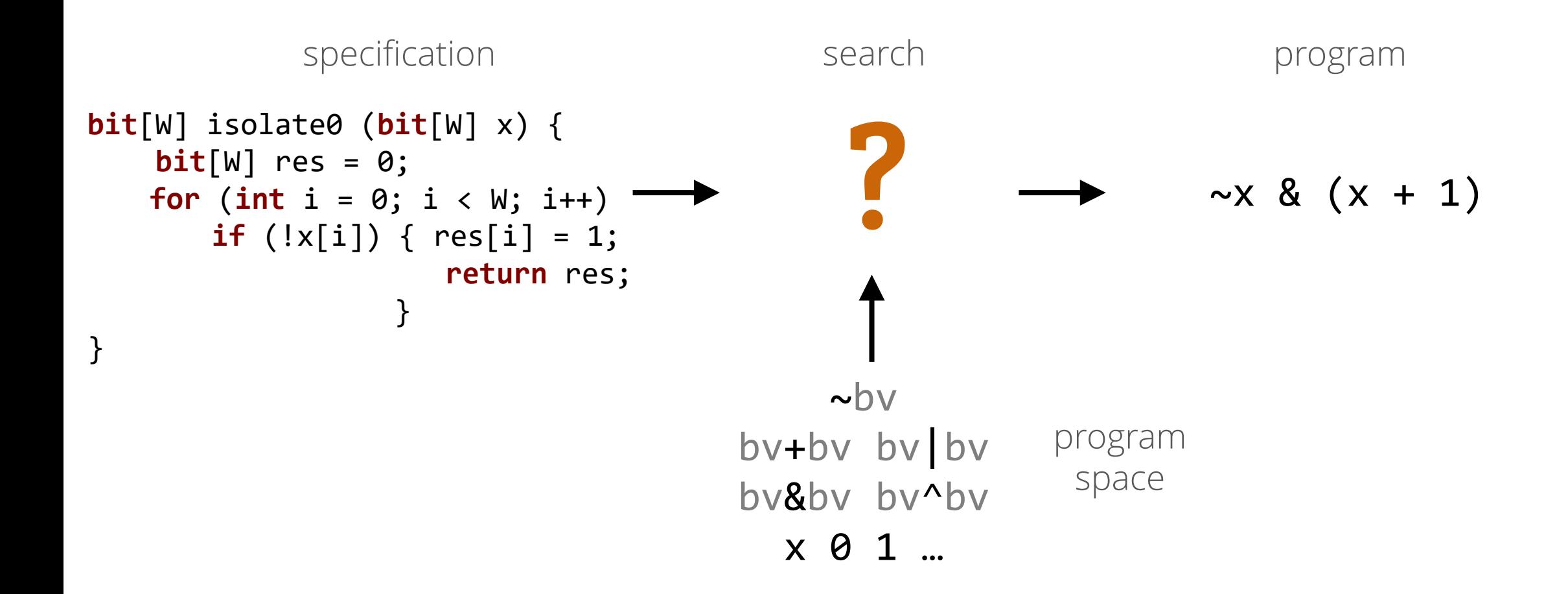

# the zendo game

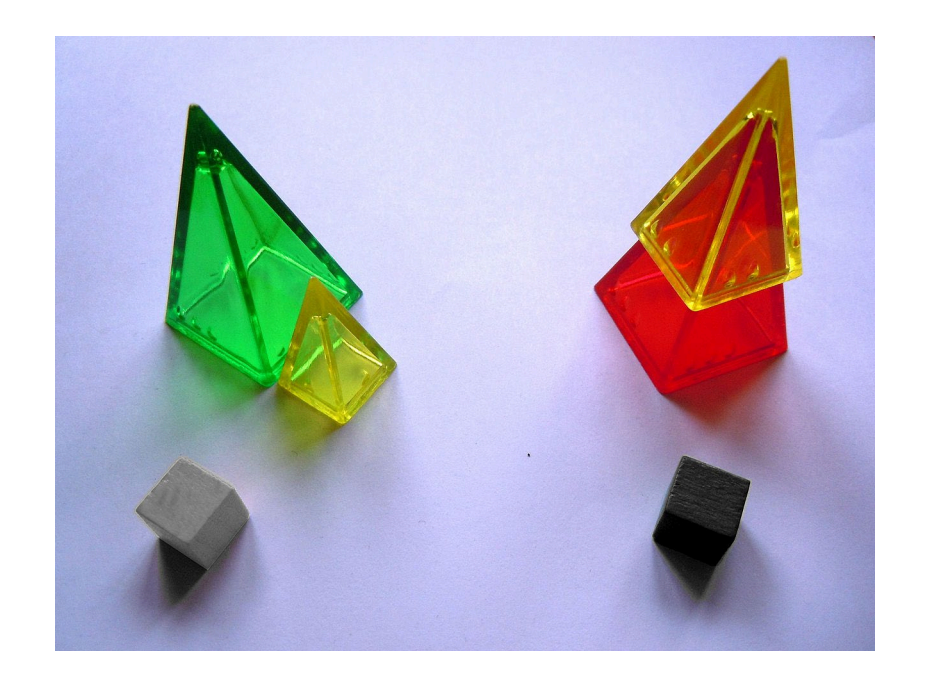

i made up a secret rule

left "koan" satisfies the rule and right does not

can you guess the rule?

# the zendo game

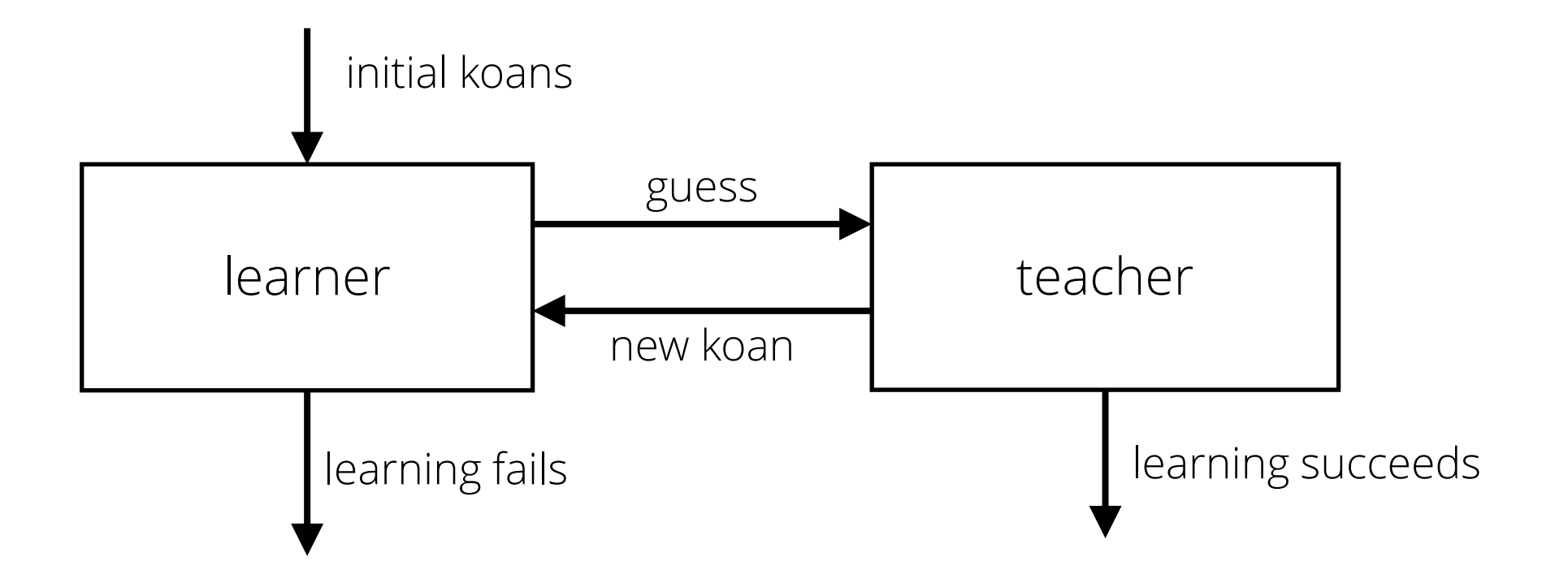

# CEGIS = the zendo of program synthesis

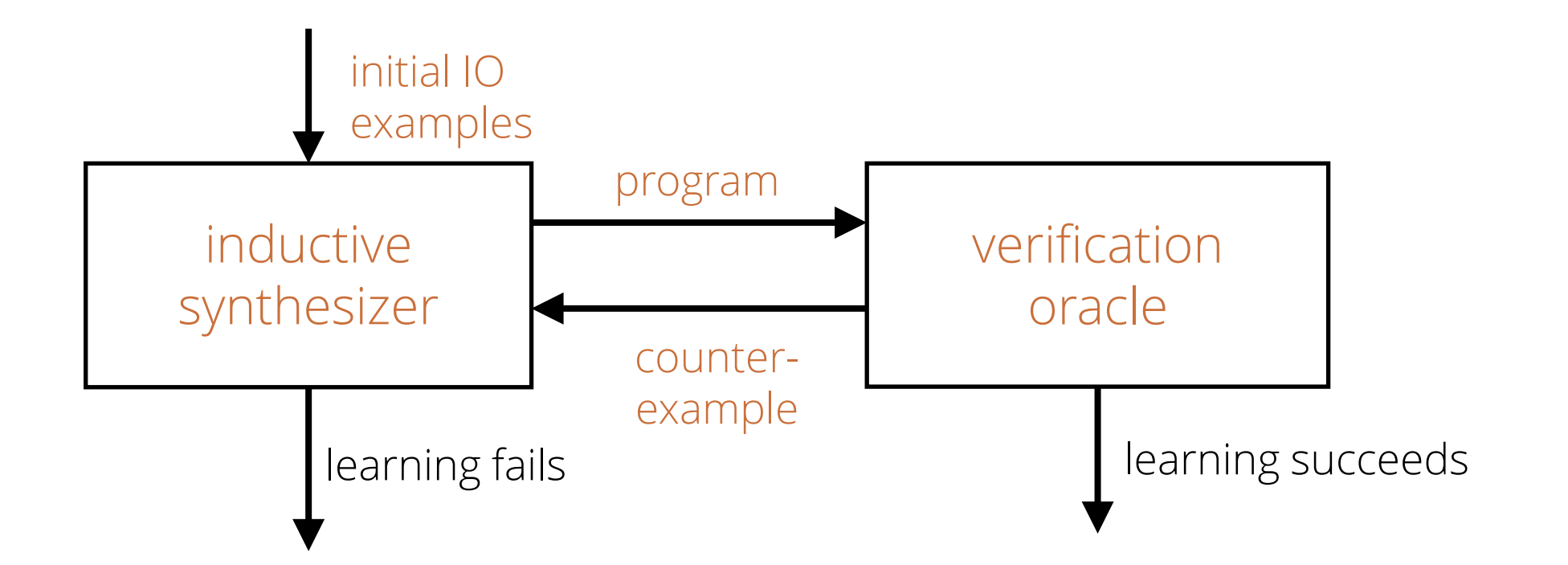

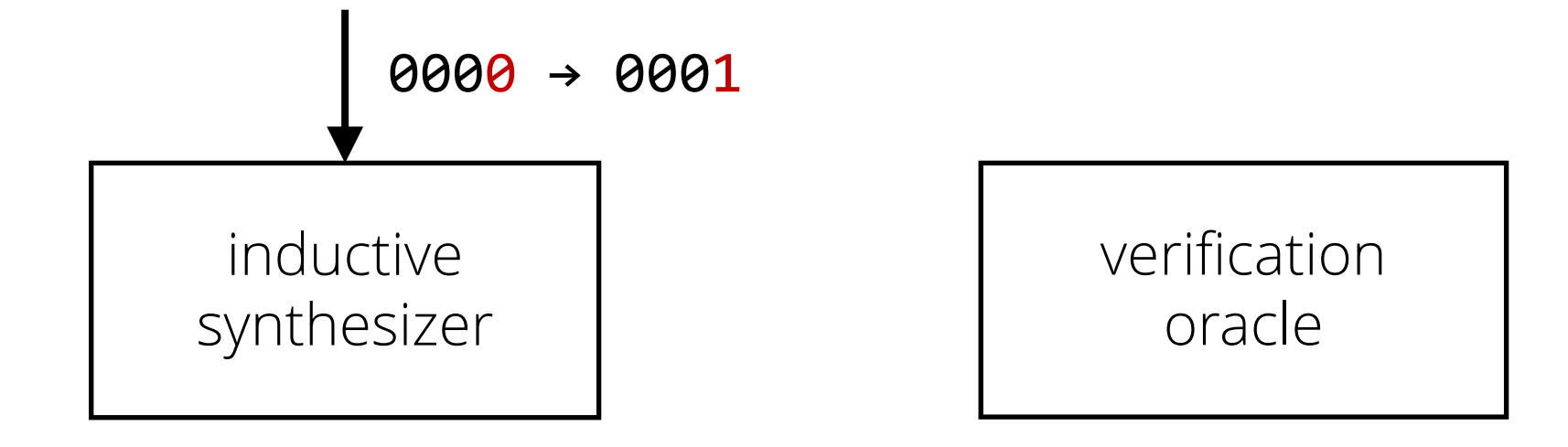

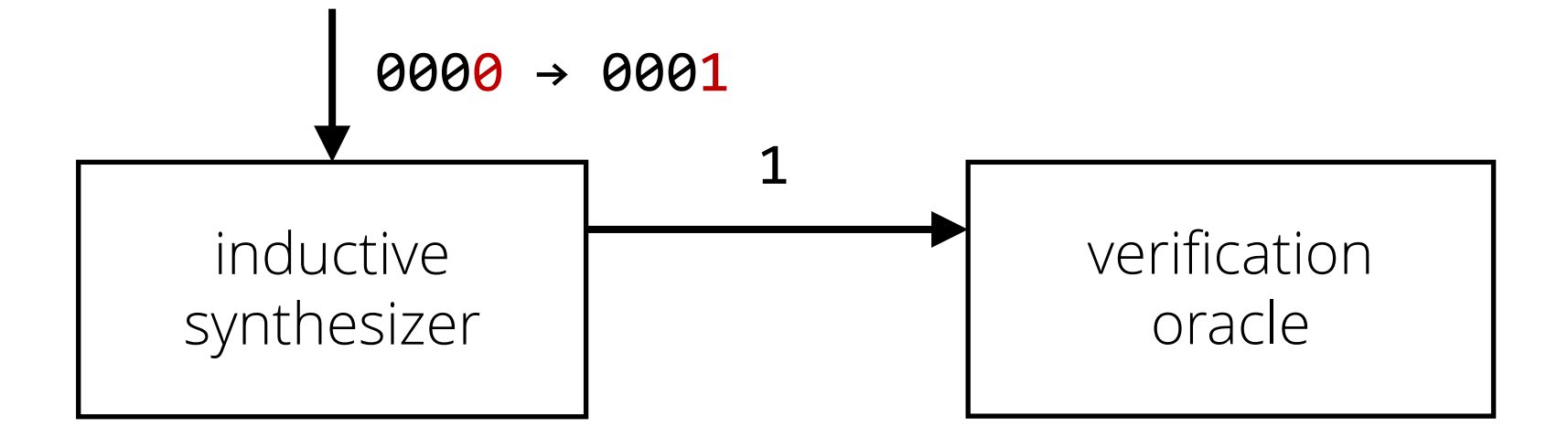

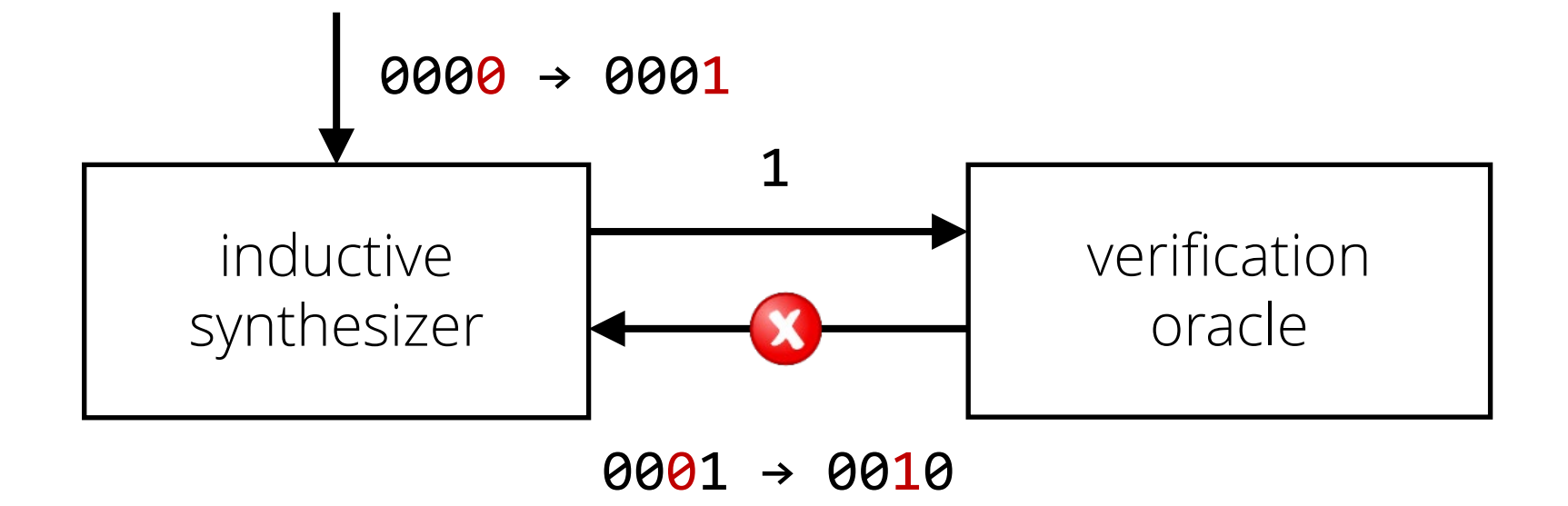

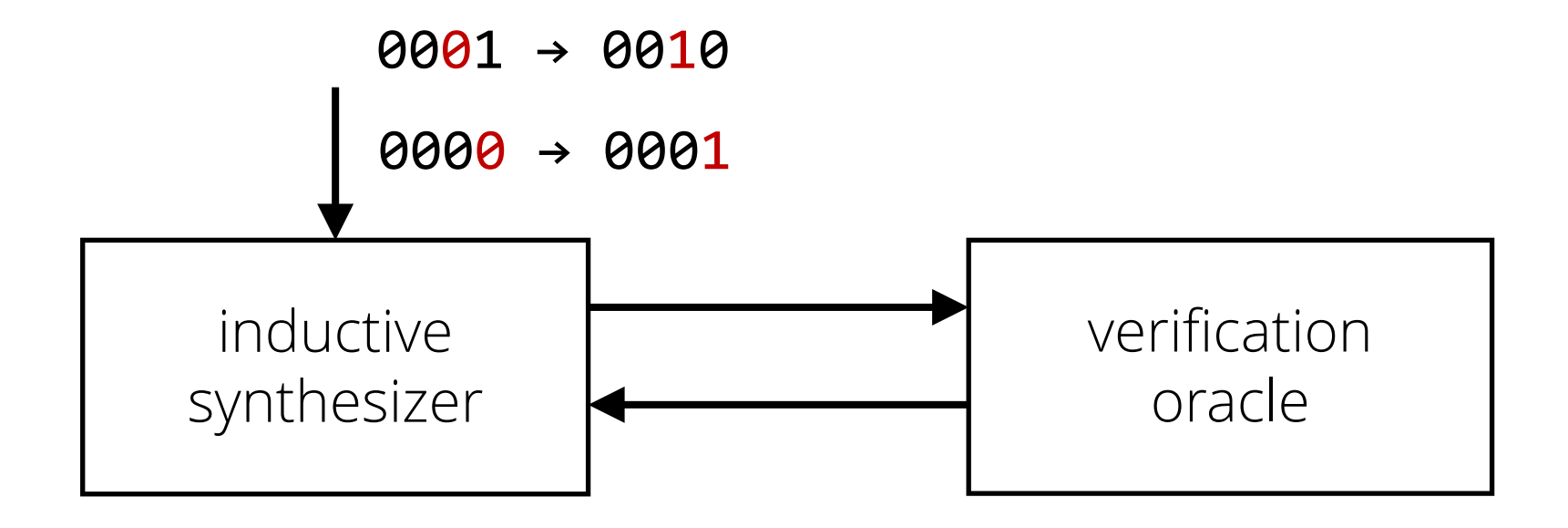

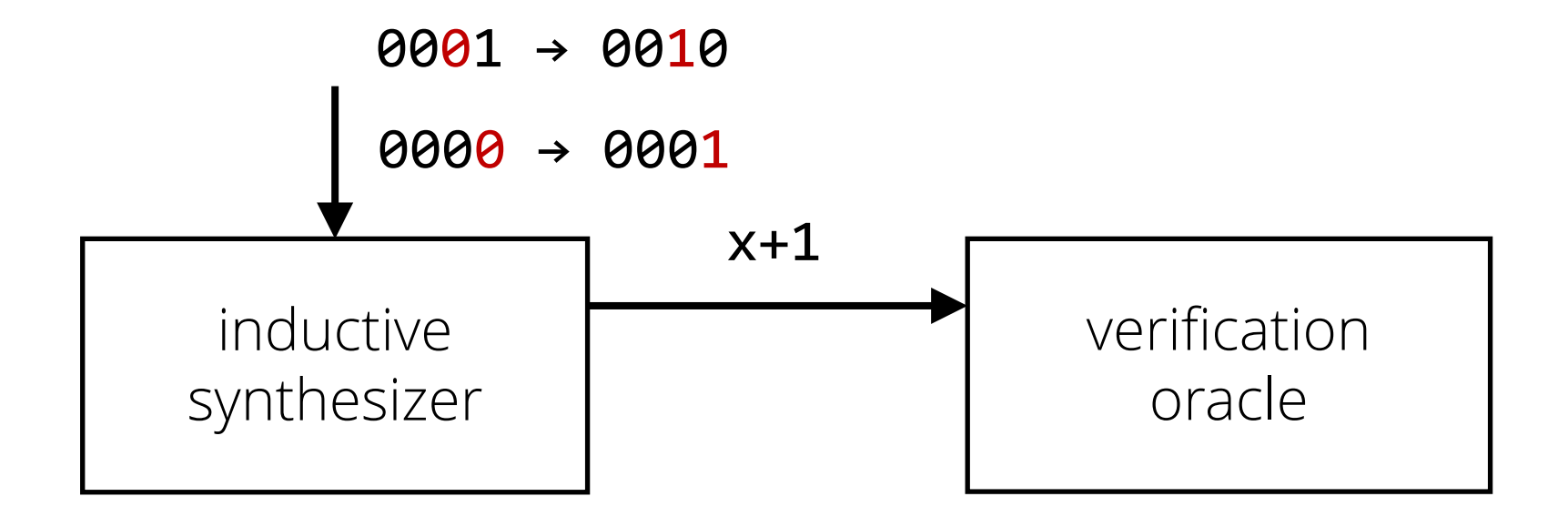

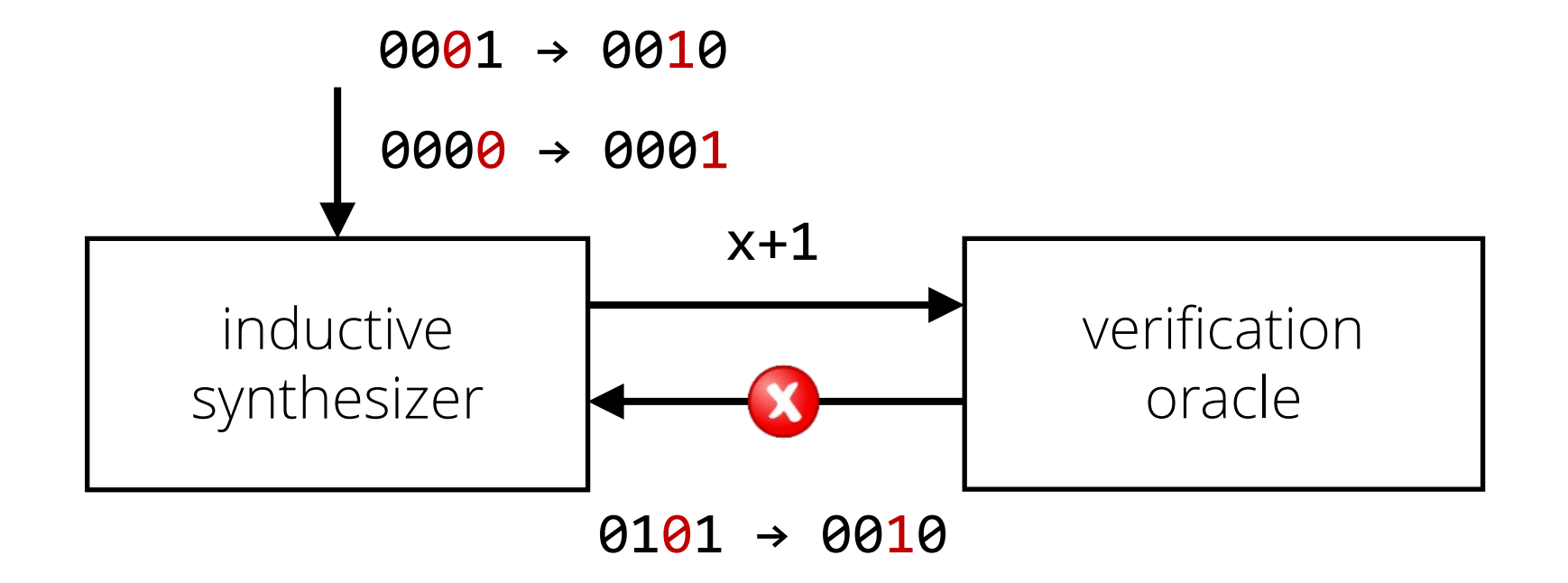

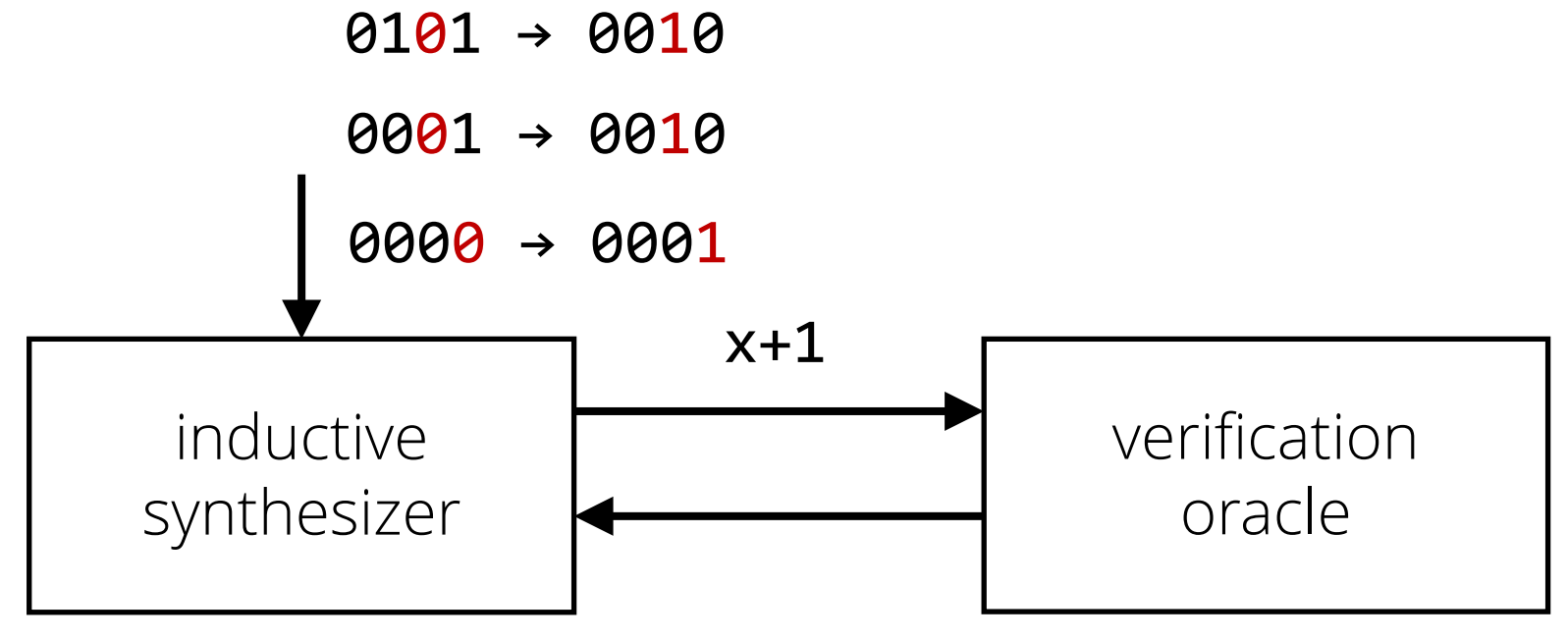

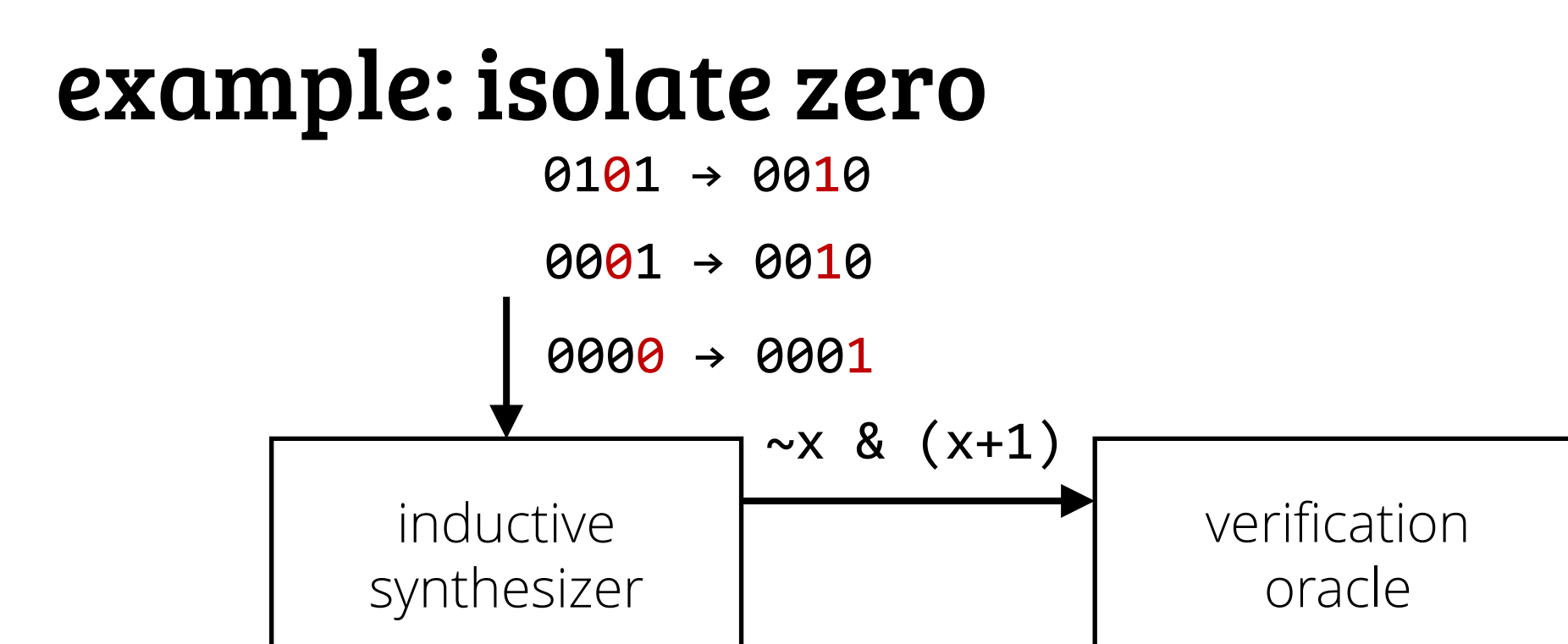

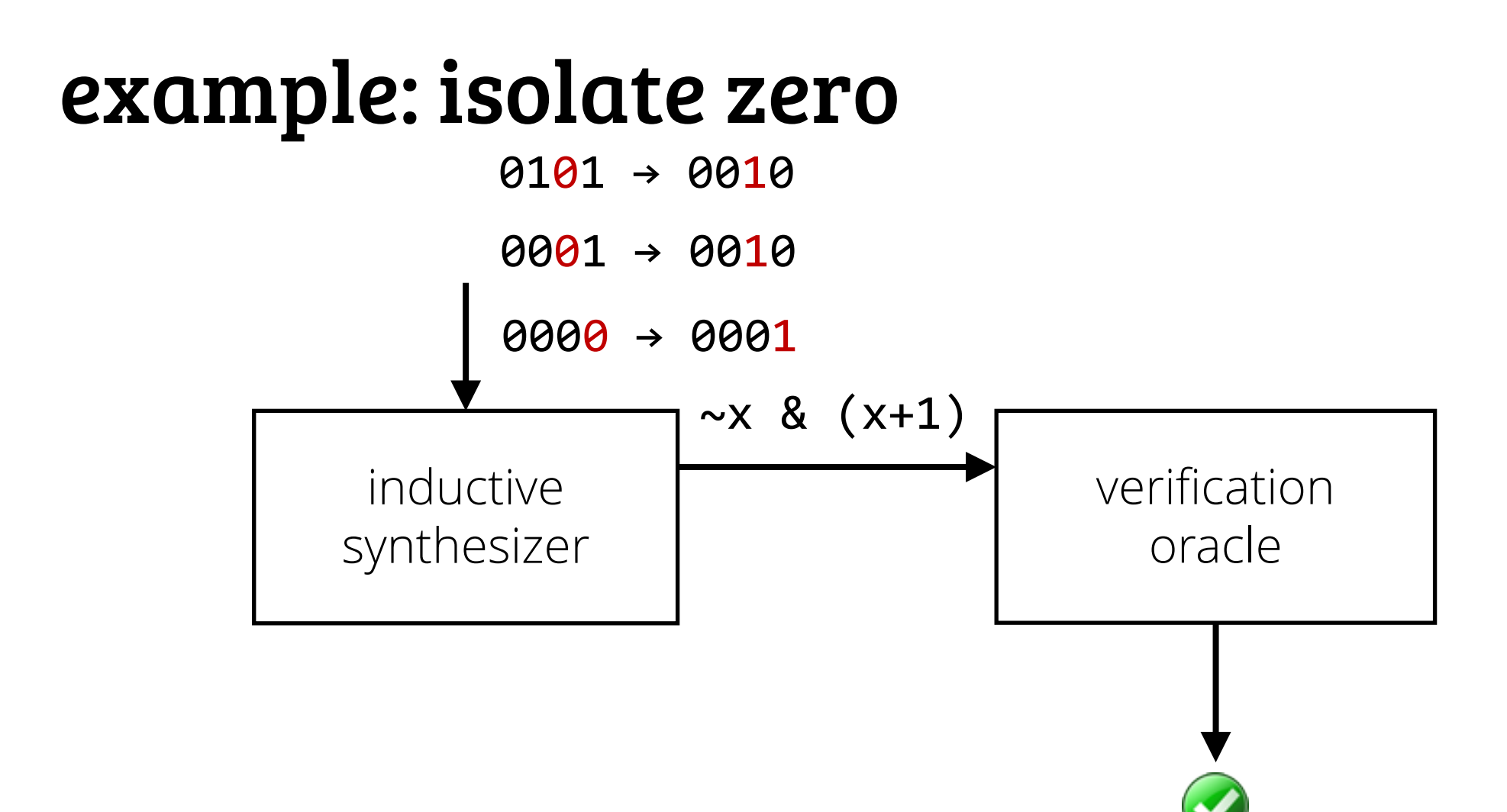

#### CEGIS

big idea: iteratively learn from counter-examples

- inductive synthesizer + verification oracle

- can use constraint solver to implement both!

#### references

Armando Solar-Lezama: [Program sketching](https://link.springer.com/content/pdf/10.1007%2Fs10009-012-0249-7.pdf) STTT'13

#### 1. observational equivalence

- 2. CEGIS
- 3. deductive synthesis
- 4. learn while searching

#### setup

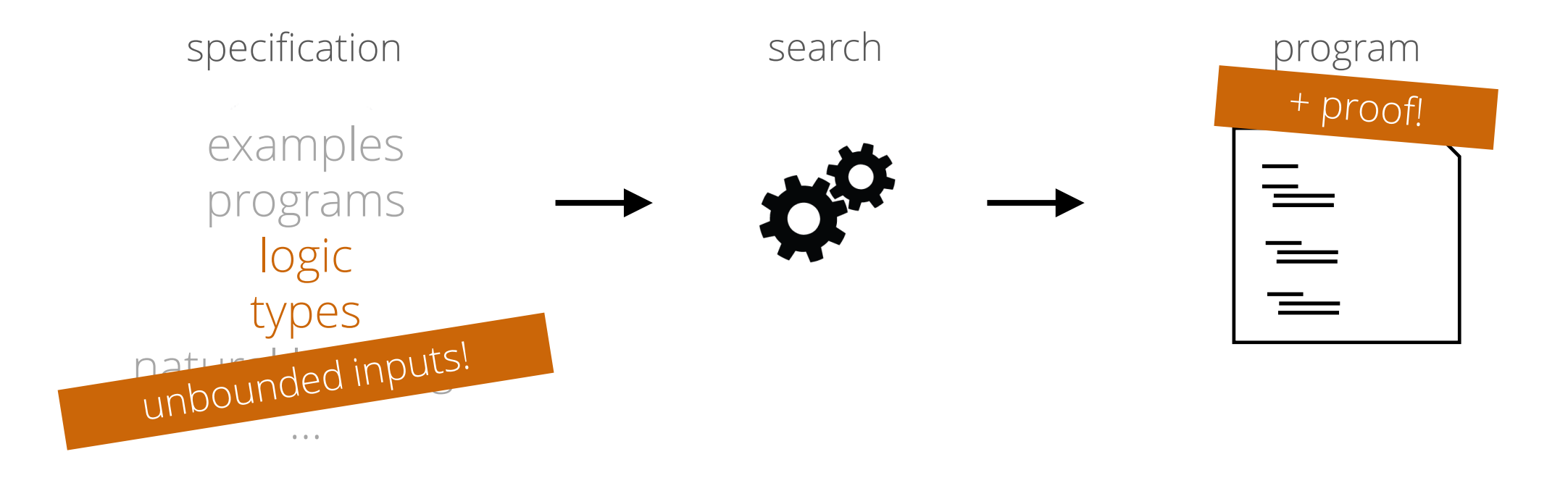

#### challenge 1: too many programs

# challenge 2: checking each program is hard challenge 1: too many programs

38

# deductive synthesis big idea: look for the proof to find the program

use specto guide search!

39
## example: swap

#### swap values of two distinct pointers in  $C^{\star}$

#### **void** swap(**int\*** x, **int\*** y)

\*simple C-like language with pointers

# specifying swap in separation logic

in separation logic:  $\{x \mapsto a^* y \mapsto b\}$ 

**void** swap(**int\*** x, **int\*** y)

 $\{x \mapsto b^* y \mapsto a\}$ 

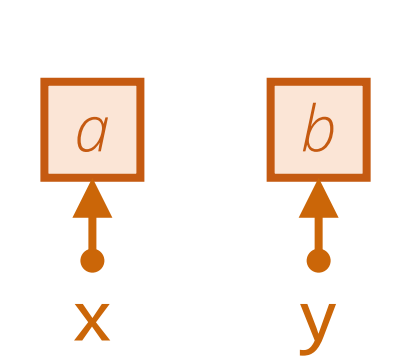

start state:

end state:

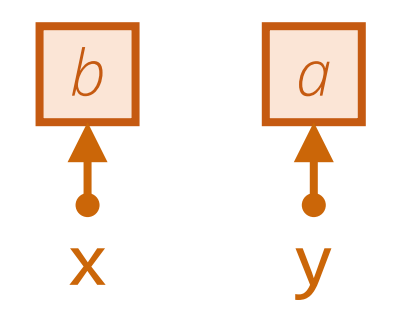

# specifying swap in separation logic

in separation logic:  $\{x \mapsto a^* y \mapsto b\}$ 

**void** swap(**int\*** x, **int\*** y)

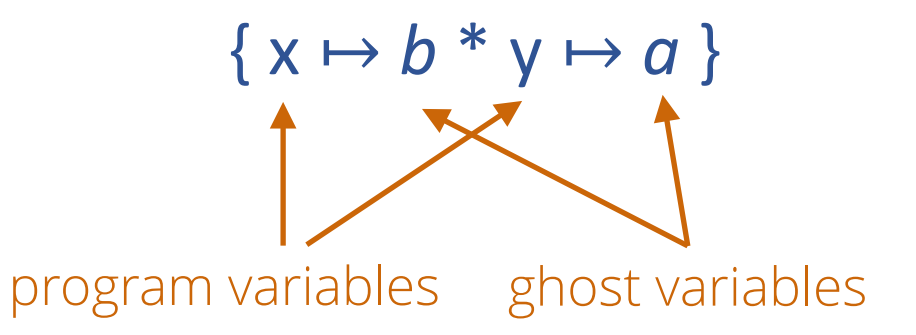

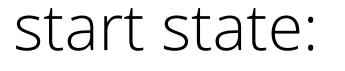

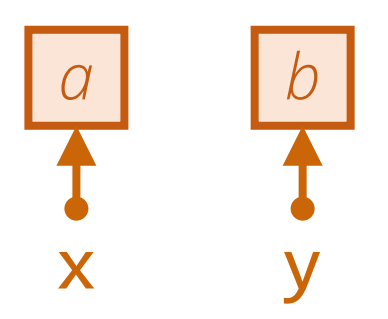

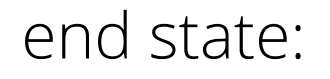

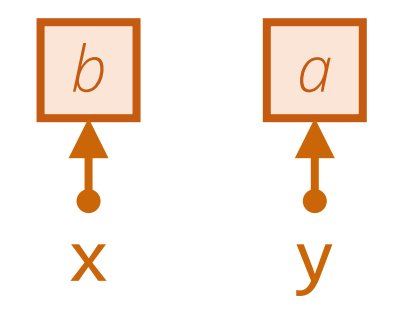

## example: swap

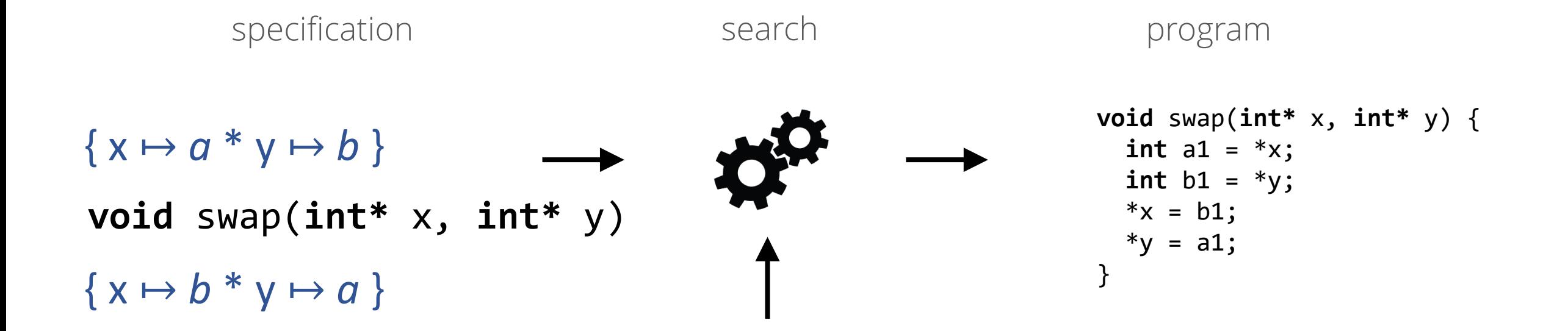

C programs

## example: swap

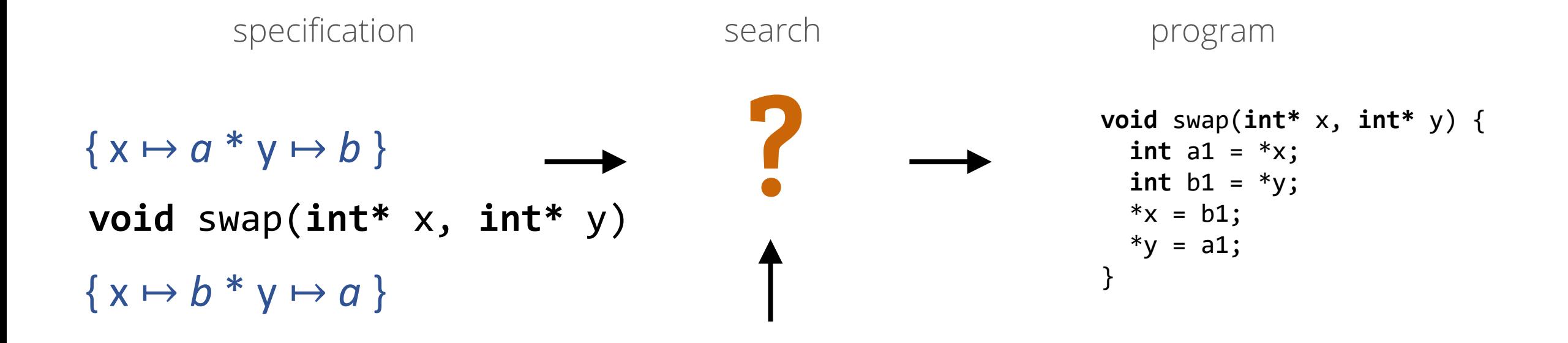

C programs

### unguided search

}

**void** swap(**int\*** x, **int\*** y) {

??

### unguided search

**void** swap(**int\*** x, **int\*** y) { int  $n = \sqrt[*x]{ }$  $int_{n}$  = \*( $x+100$ ); ?? $*y = x;$  $int* z = malloc(2023);$ }

### unguided search

**void** swap(**int\*** x, **int\*** y) { int  $n =$ \*x;  $int_{n}$  = \*( $x+100$ ); ??  $*y = x;$  $\int x^* z = \text{malloc}(2023);$ }

C does not stop us from doing any of that…

… but separation logic does!

 $\{x \mapsto a^* y \mapsto b\}$ 

??

 $\{x \mapsto b^* y \mapsto a\}$ 

 $\{x \mapsto a^* y \mapsto b\}$ 

??

 $\{x \mapsto b^* y \mapsto a\}$ 

 $\{x \mapsto a1^* y \mapsto b\}$  $\{x \mapsto b^* y \mapsto a1\}$ ?? **let** a1 =  $*x$ ;

 $\{x \mapsto a1^* \vee b\}$  $\{x \mapsto b^* y \mapsto a1\}$ ?? **let** a1 =  $*x$ ;

 $\{x \mapsto a1^*y \mapsto b1\}$  $\{x \mapsto b1^*y \mapsto a1\}$ ?? **let** a1 =  $*x$ ;  $let b1 = *y;$ 

 $\{x \mapsto a1^*y \mapsto b1\}$  $\{x \mapsto b1\}^*$  y  $\mapsto a1$  } ?? **let** a1 =  $*x$ ;  $let b1 = *y;$ 

 $\{x \mapsto b1^*y \mapsto b1\}$  $\{x \mapsto b1^*y \mapsto a1\}$  $let$   $a1 = *x;$ ??  $let b1 = *y;$ \* $x = b1;$ 

 $\{x \mapsto b1^*y \mapsto b1\}$  $\{x \mapsto b1 * y \mapsto a1\}$ **let** a1 =  $*x$ ; ??  $let b1 = *y;$ \* $x = b1;$ 

 $\{x \mapsto b1^*y \mapsto a1\}$  $\{x \mapsto b1^*y \mapsto a1\}$  $let$   $a1 = *x;$ ??  $let b1 = *y;$ \* $x = b1;$ \*y =  $a1$ ;

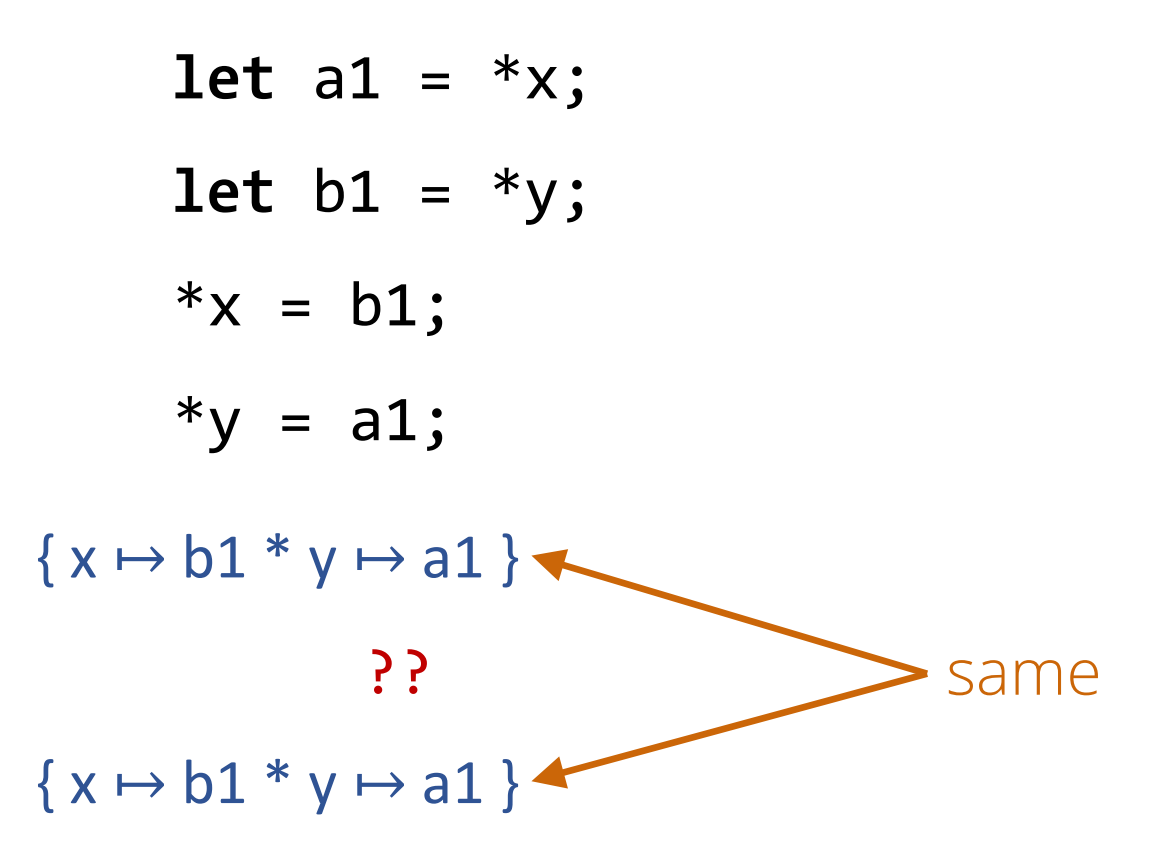

 $let$   $a1 = *x;$  $let b1 = *y;$ \* $x = b1;$  $*y = a1;$ 

int  $a1 = *x$ ; int  $b1 = *y;$ \* $x = b1;$ \*y =  $a1$ ; **void** swap(**int\*** x, **int\*** y) { }

## deductive synthesis

big idea: look for the proof the find the program

- space of proofs is more restricted!
- bonus: provably correct result!

### demo: flatten a tree into a list

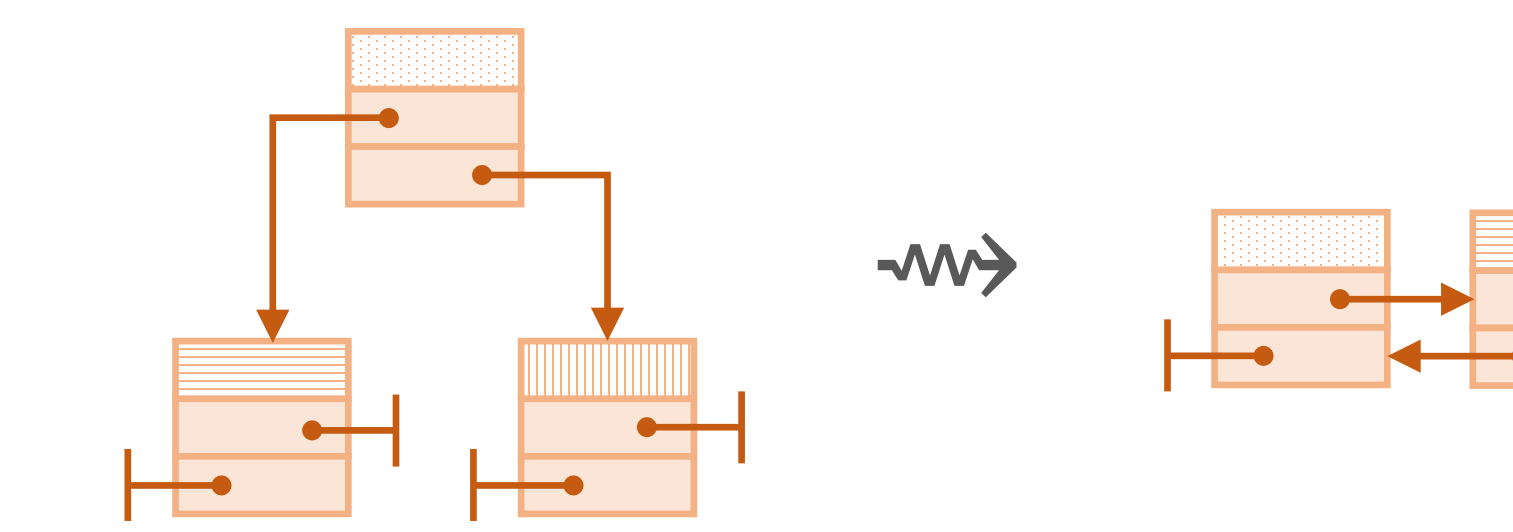

## demo: flatten a tree into a list (in place)

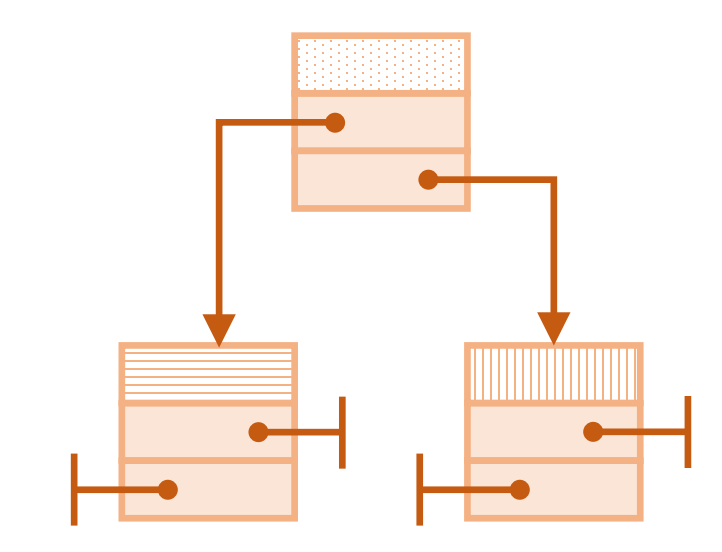

## demo: flatten a tree into a list (in place)

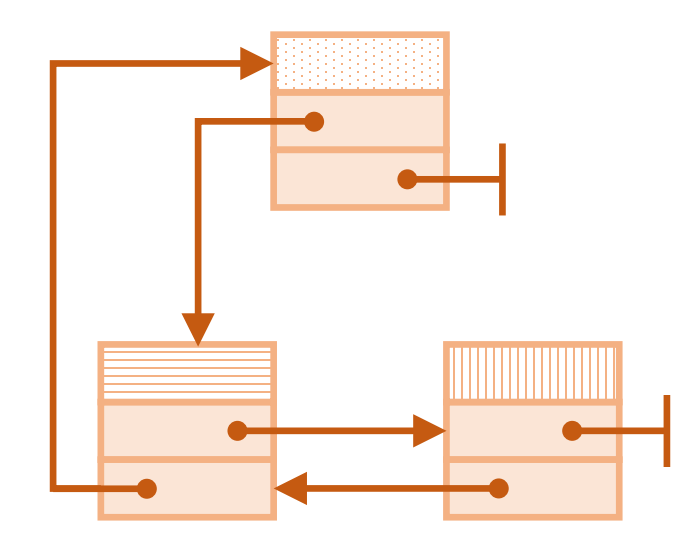

## demo: flatten a tree into a list (in place)

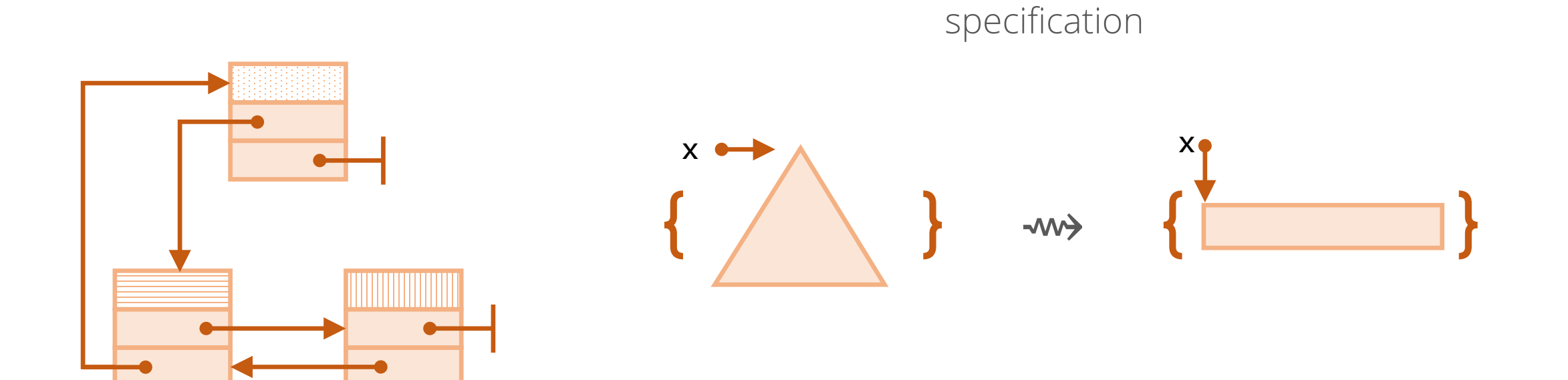

#### references

Etienne Kneuss, Viktor Kuncak, Ivan Kuraj, Philippe Suter [Synthesis modulo recursive functions](http://lara.epfl.ch/%7Ekuncak/papers/KneussETAL13SynthesisModuloRecursiveFunctions.pdf) OOPSLA 2013

Nadia Polikarpova, Ilya Sergey [Structuring the Synthesis of Heap-Manipulating Programs](https://cseweb.ucsd.edu/%7Enpolikarpova/publications/suslik.pdf) POPL 2019

Peter-Michael Osera, Steve Zdancewic [Type-and-example-directed program synthesis](http://www.cis.upenn.edu/%7Estevez/papers/OZ15.pdf) PLDI 2015

#### 1. observational equivalence

- 2. CEGIS
- 3. deductive synthesis

# 4. learn while searching

#### challenge: too many programs

56

## how do humans do it?

#### 1. learn from others

57

## how do humans do it?

1. learn from data Lins

#### 2. learn by doing!

57

corpus of tasks

search

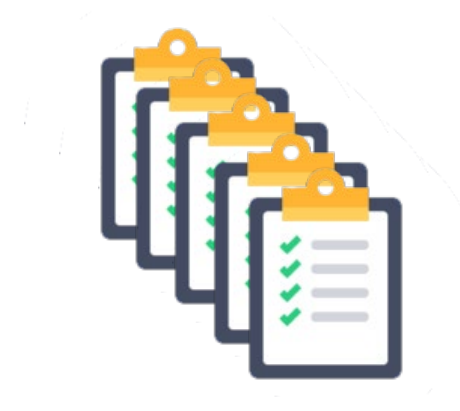

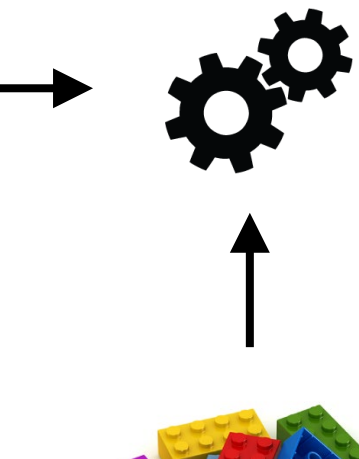

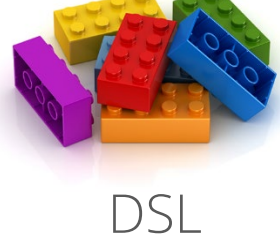

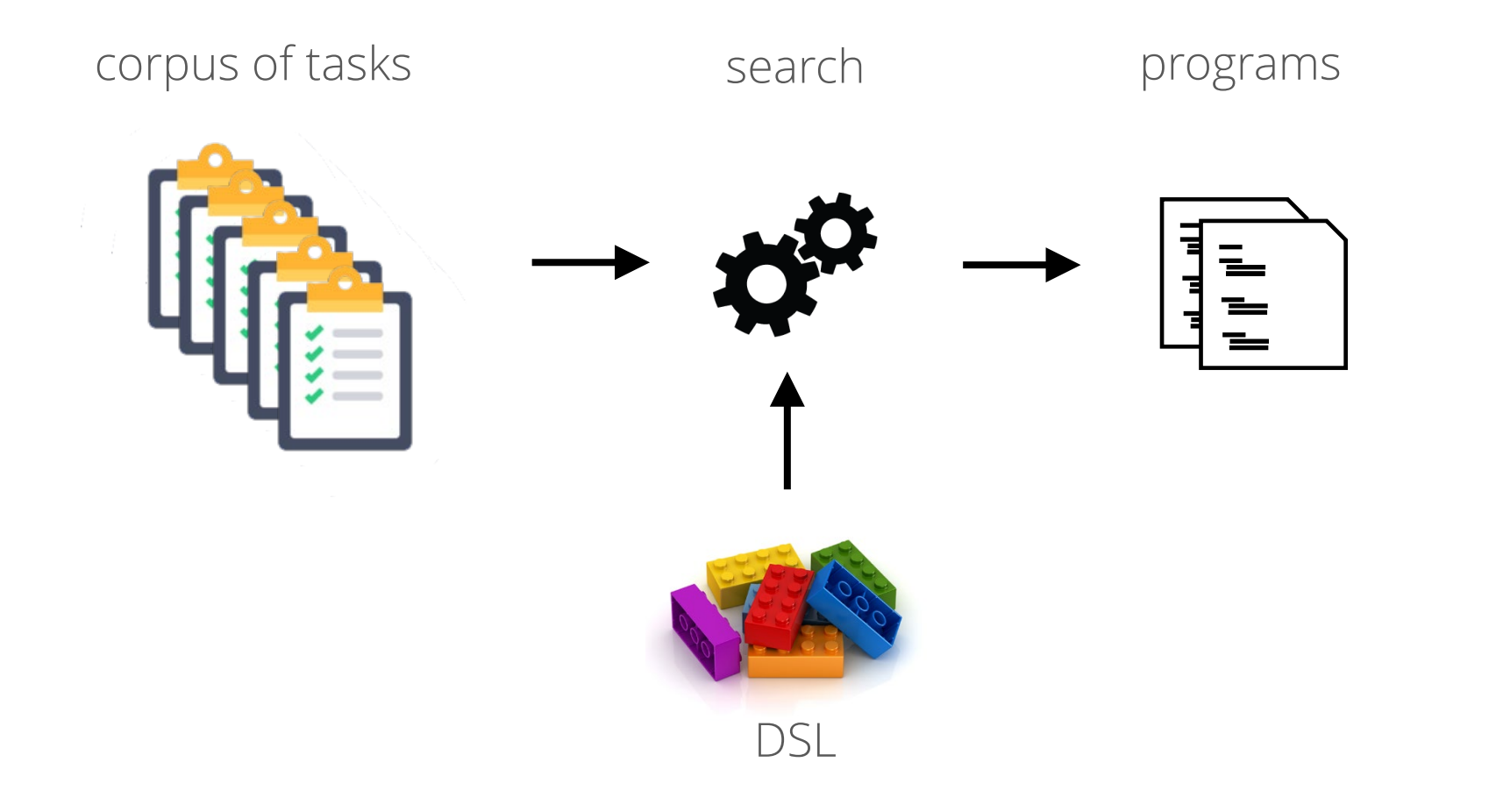

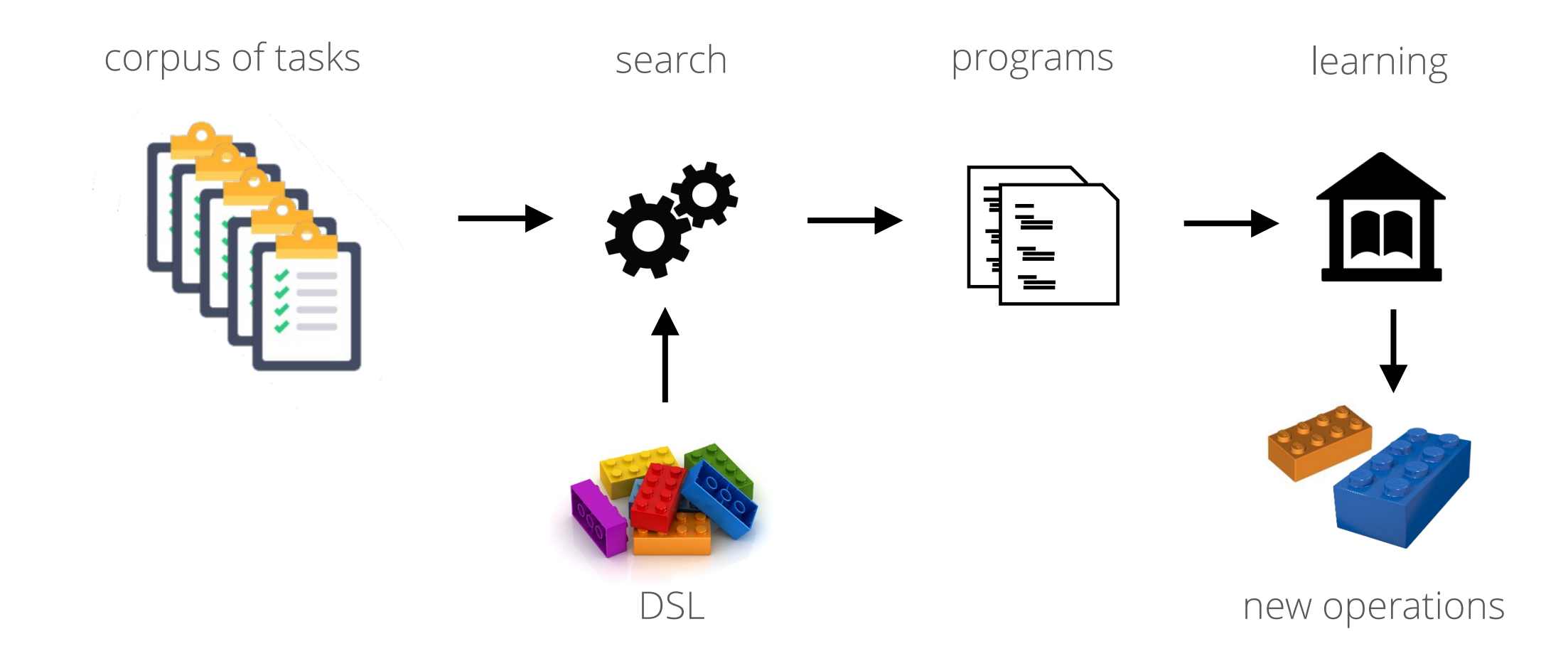

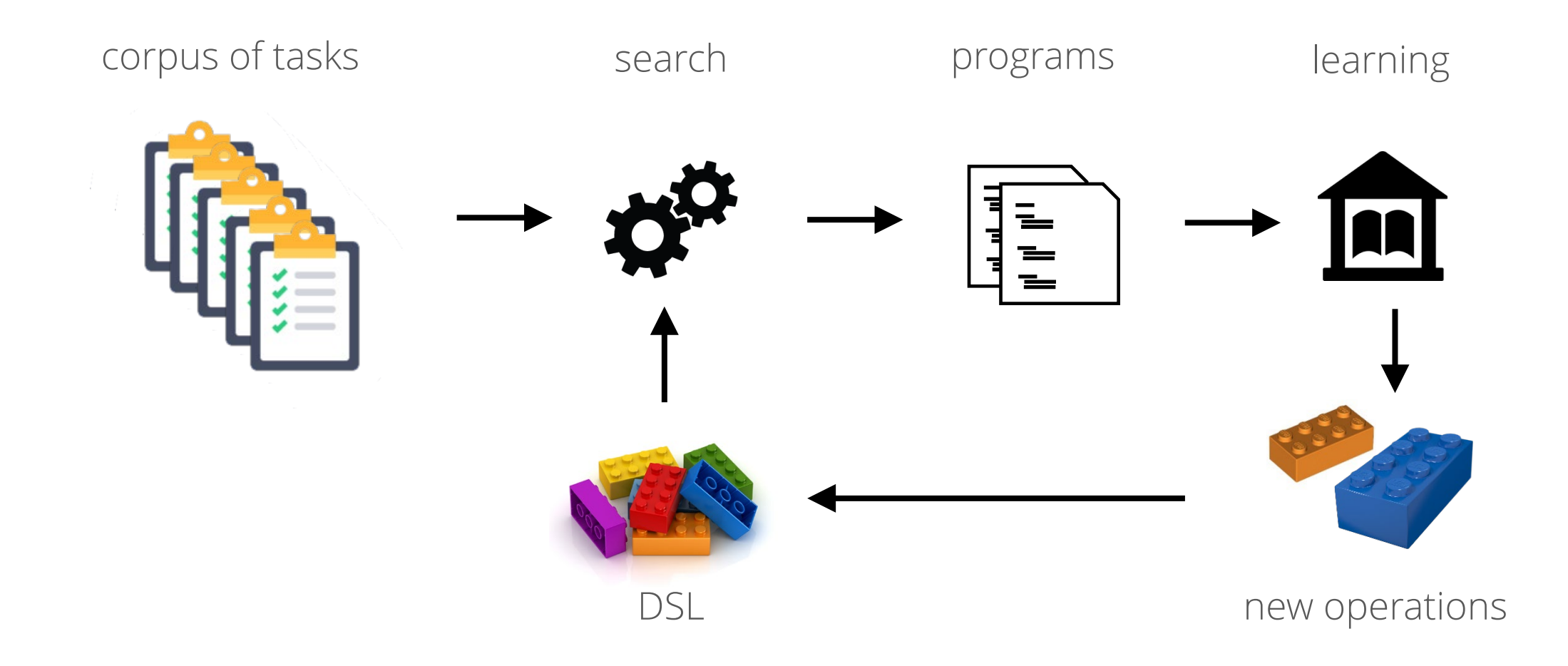

## example: list manipulations

```
corpus of tasks
         positives
          [0] \rightarrow [][4 \ 0 \ 8] \rightarrow [4 \ 8]evens
          [3] \rightarrow [][7 6 3 2] \rightarrow [6 2]\cdotssort
 [9 2 7 1] \rightarrow [1 2 7 9][3 8 9 4 2] \rightarrow [2 3 4 8 9][6 2 2 3 8 5] \rightarrow [2 2 3 5 6 8]
```
## example: list manipulations

```
corpus of tasks
         positives
          [0] \rightarrow [][4 \ 0 \ 8] \rightarrow [4 \ 8]evens
          [3] \rightarrow [][7 6 3 2] \rightarrow [6 2]\cdotssort
[9 2 7 1] \rightarrow [1 2 7 9][3 8 9 4 2] \rightarrow [2 3 4 8 9][6 2 2 3 8 5] \rightarrow [2 2 3 5 6 8]
```
DSL map fold if cons > length range
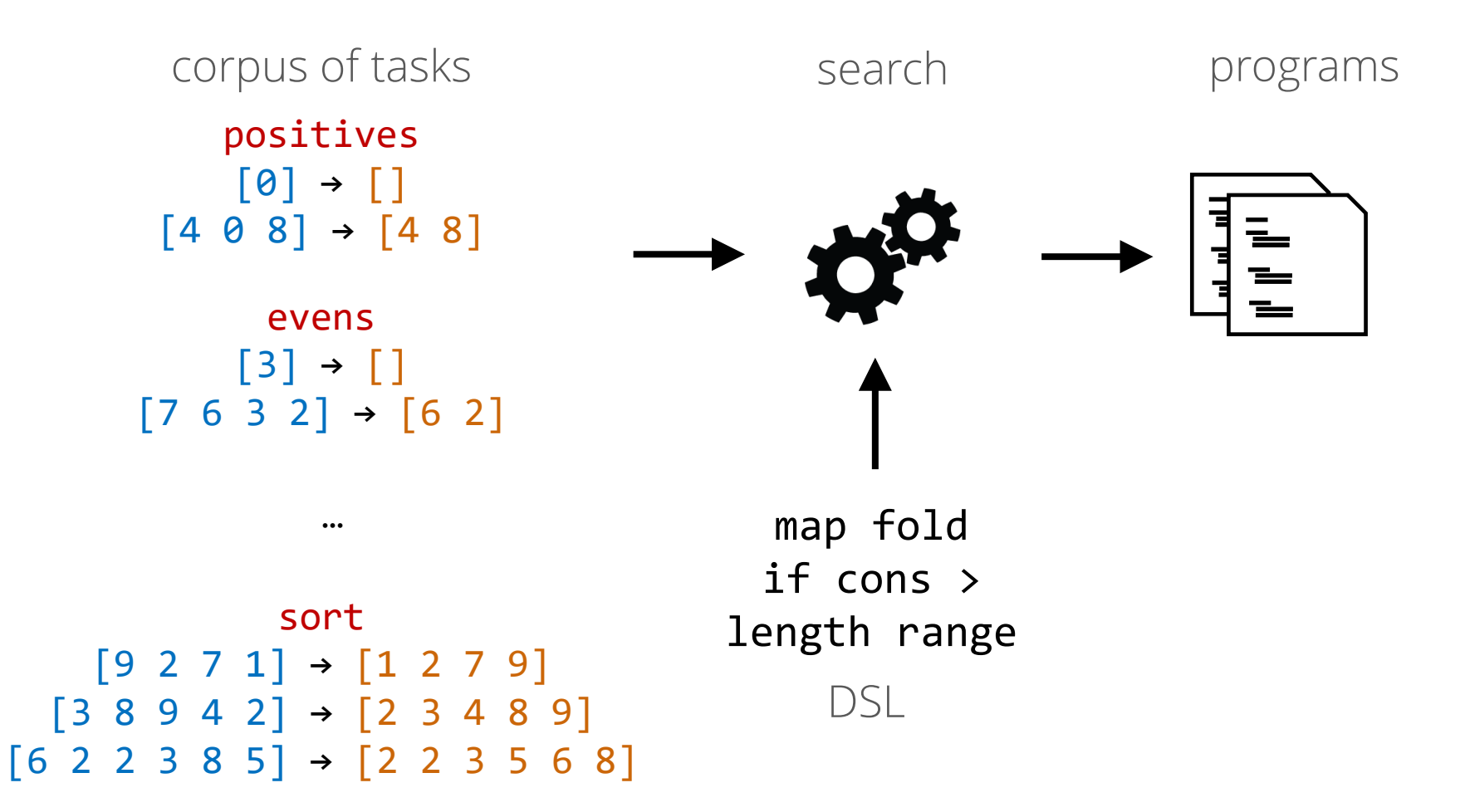

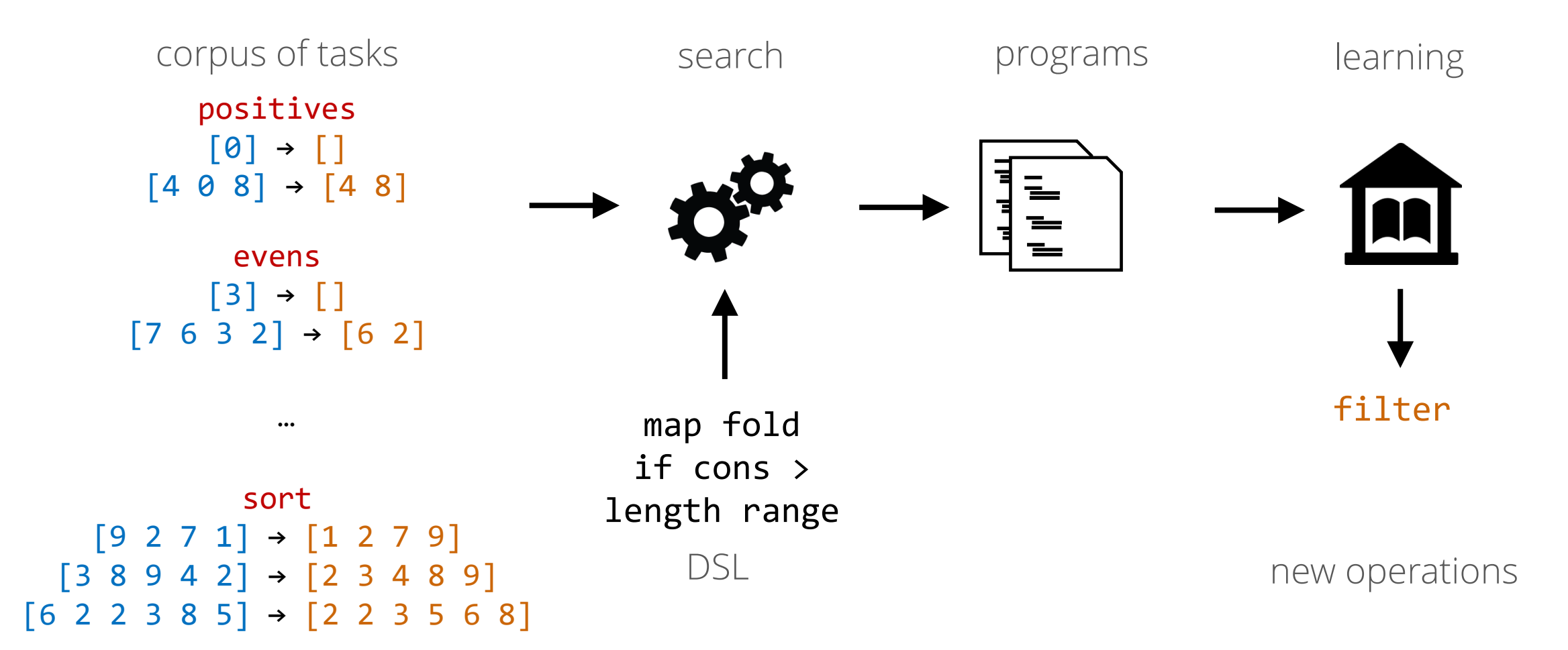

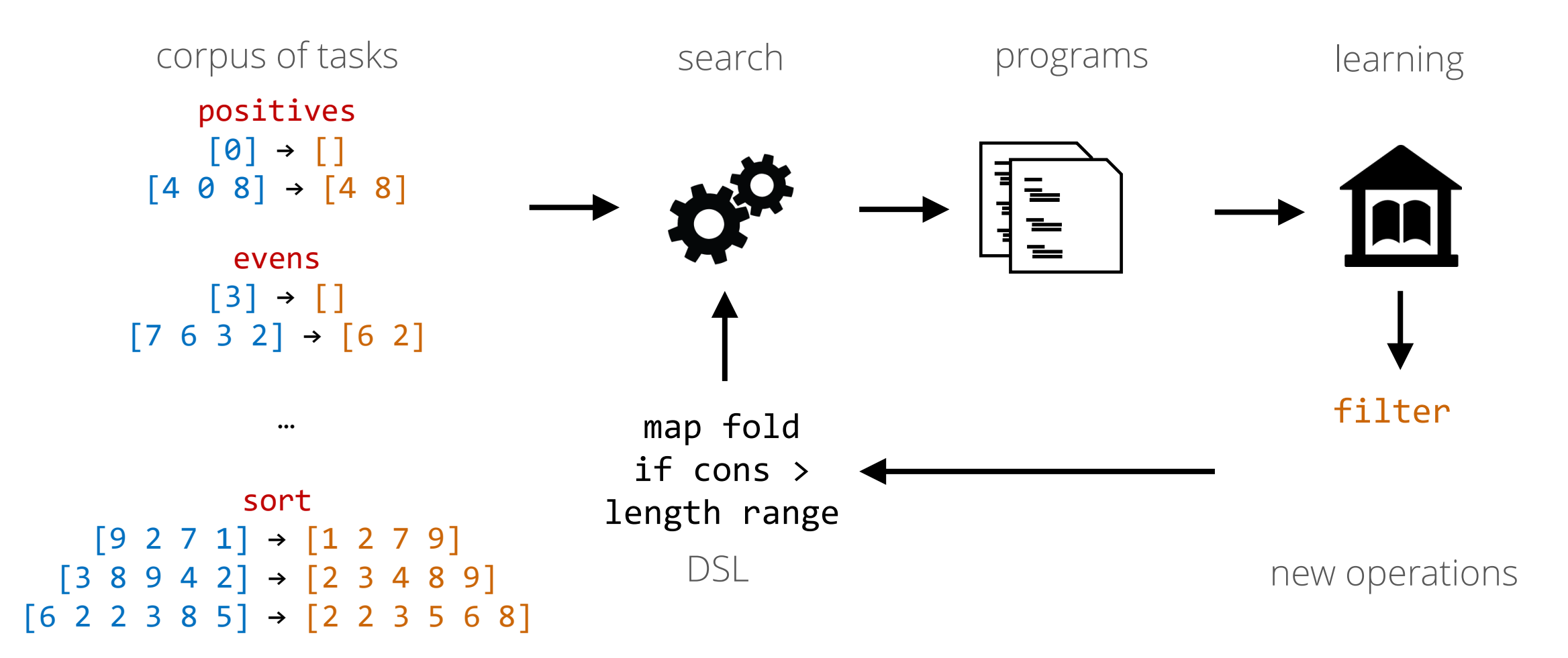

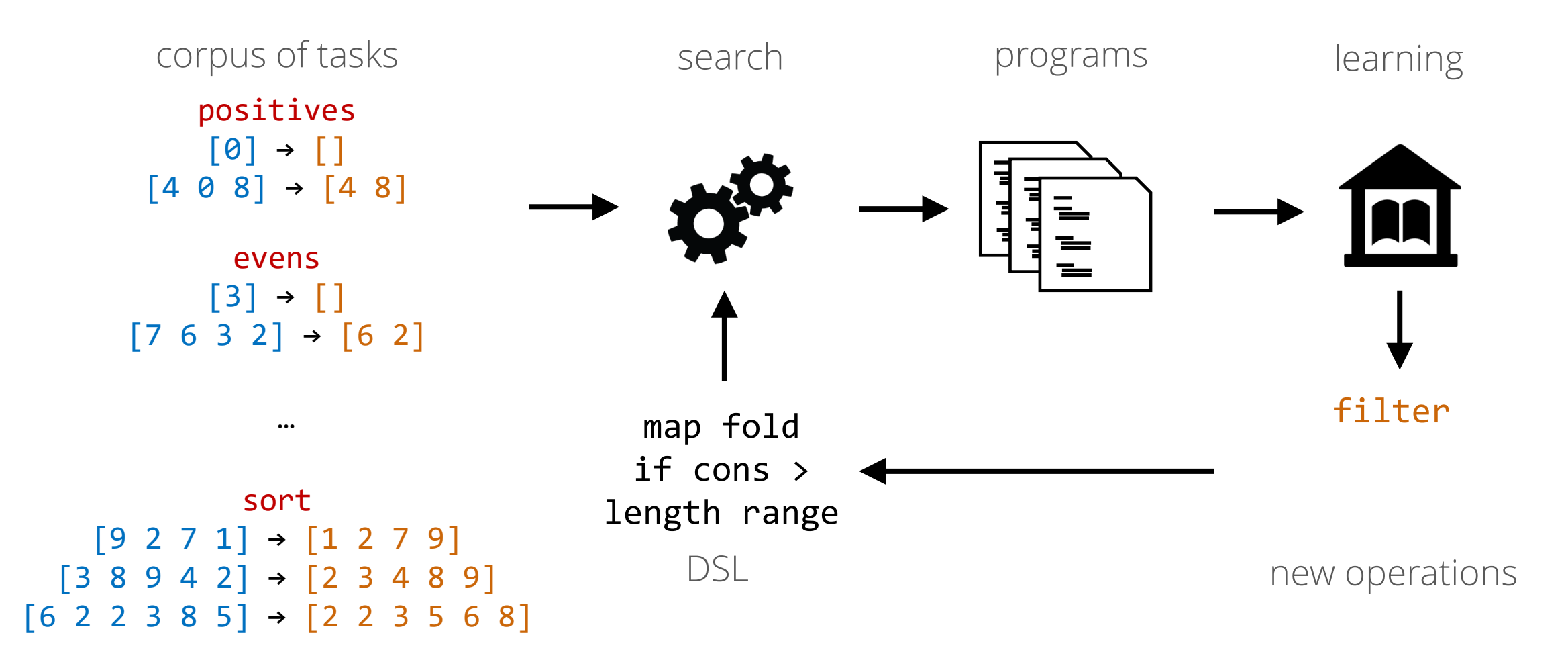

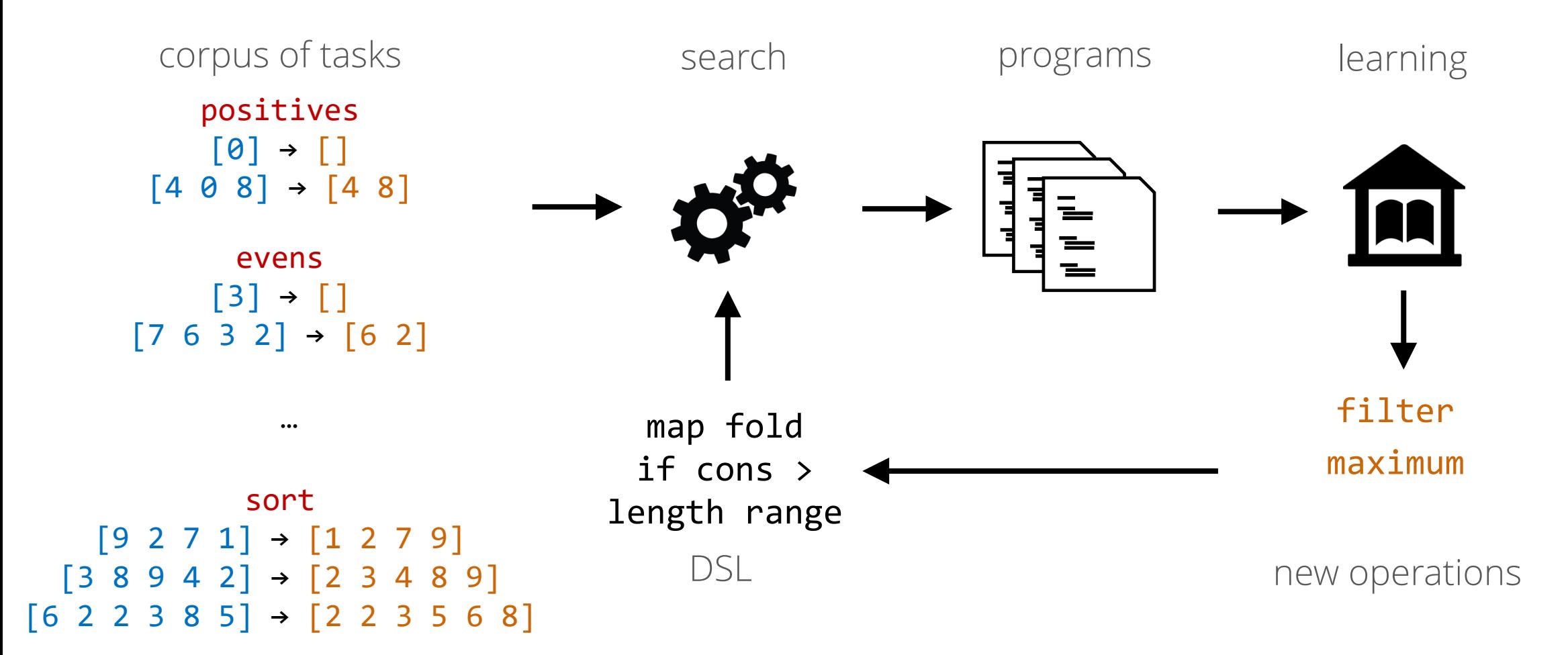

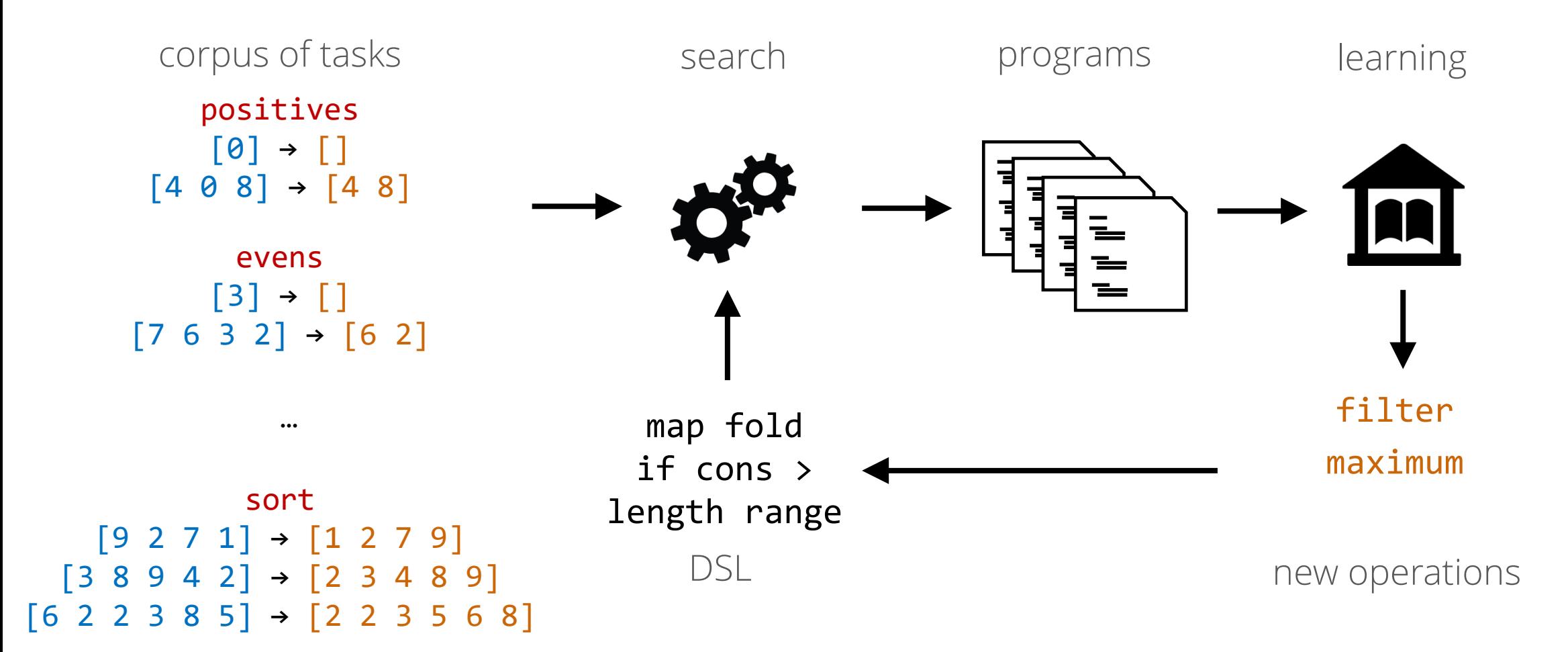

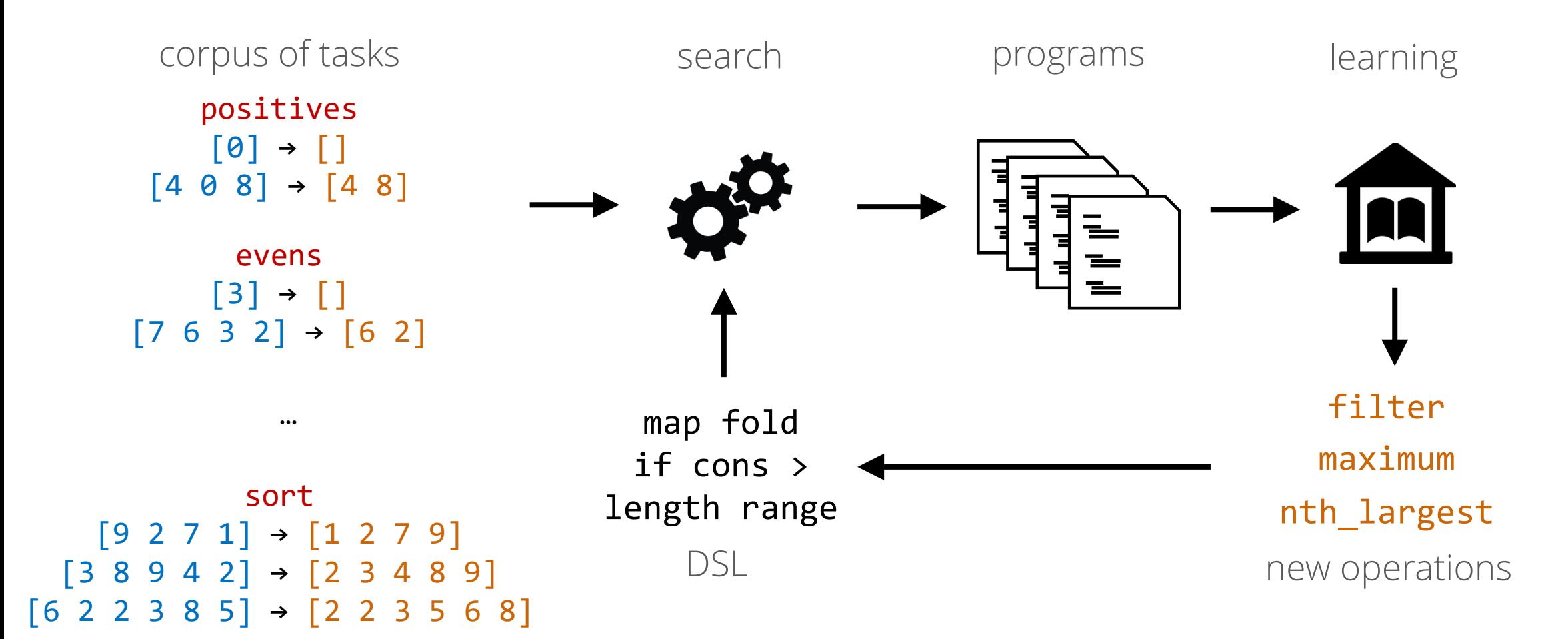

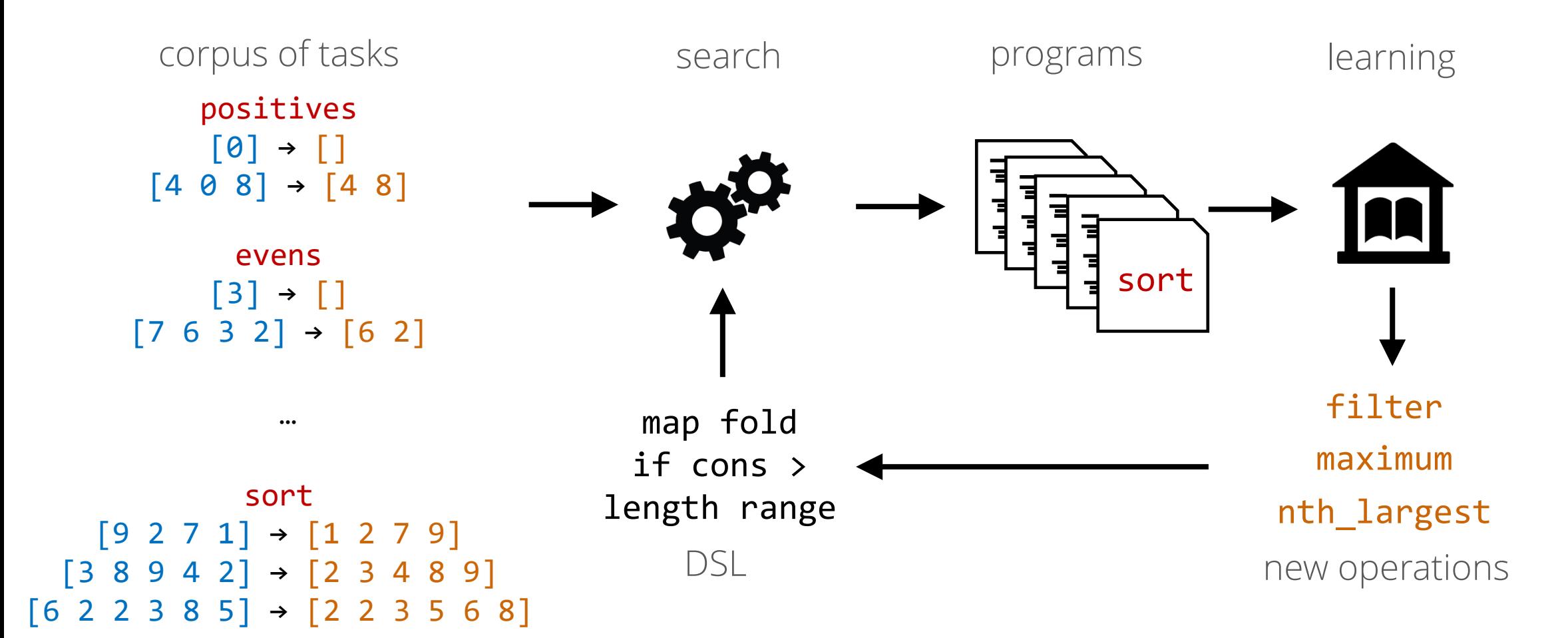

sort in learned DSL

sort in original DSL  $\x5 \rightarrow \text{map}$  $(\n\$  n \rightarrow nth largest xs  $(n + 1))$ (range (length xs))

```
\x5 -\n map
 (\n -> car (fold (fold xs nil (\z u -> if n + 
   1 > length (fold xs nil (\vee w -> if z > \nuthen cons v w else w)) then cons z u else
   u)) nil (\a b -> if nil? (fold (fold xs nil 
   (\cosh 3) \cosh 4 + 1 > \text{length} (fold xs nil (\e
   f -> if c > e then cons e f else f)) then
   cons c d else d)) nil (\g h -> if g > a then
   cons g h else h)) then cons a b else b))) 
(range (length xs))
```
## library learning

big idea: learn useful abstractions by solving similar tasks

#### references

Kevin Ellis et al. [DreamCoder: Bootstrapping Inductive Program Synthesis with](https://dl.acm.org/doi/10.1145/3453483.3454080) Wake-Sleep Library Learning PLDI'21

Kensen Shi, Jacob Steinhardt, Percy Liang [FrAngel: Component-Based Synthesis with Control Structures](https://arxiv.org/abs/1811.05175) POPL 2019

Shraddha Barke, Hila Peleg, Nadia Polikarpova [Just-in-Time Learning for Bottom-Up Enumerative Synthesis](https://cseweb.ucsd.edu/%7Enpolikarpova/publications/oopsla20-probe.pdf) OOPSLA 2020

# synthesis II @POPL (thu 10:20)

two new library learning papers!

Matt Bowers, Theo X. Olausson, Lionel Wong, Gabriel Grand, Joshua B. Tenenbaum, Kevin Ellis, Armando Solar-Lezama [Top-Down Synthesis for Library Learning](https://arxiv.org/abs/2211.16605)

David Cao, Rose Kunkel, Chandrakana Nandi, Max Willsey, Zachary Tatlock, Nadia Polikarpova [babble: Learning Better Abstractions with E-Graphs and Anti](https://arxiv.org/abs/2212.04596)unification

#### big ideas in program synthesis

- 1. observational equivalence
- 2. CEGIS
- 3. deductive synthesis
- 4. learn while searching